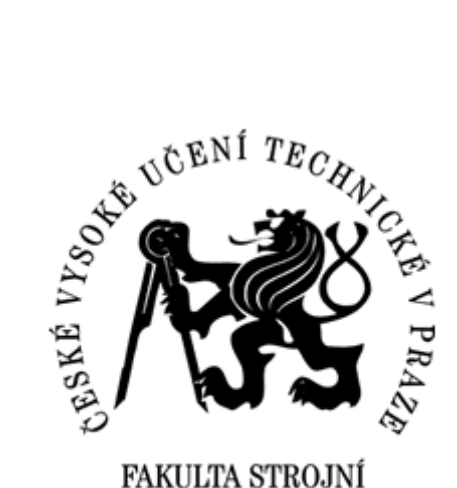

# **Ústav mechaniky, biomechaniky a mechatroniky Odbor pružnosti a pevnosti**

**Měření deformací pomocí digitální korelace obrazu**

**Deformation Measurement by Digital Image Correlation**

**BAKALÁŘSKÁ PRÁCE**

**2017/2018**

**Dominik TEBICH**

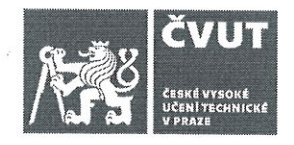

# ZADÁNÍ BAKALÁŘSKÉ PRÁCE

#### I. OSOBNÍ A STUDIJNÍ ÚDAJE

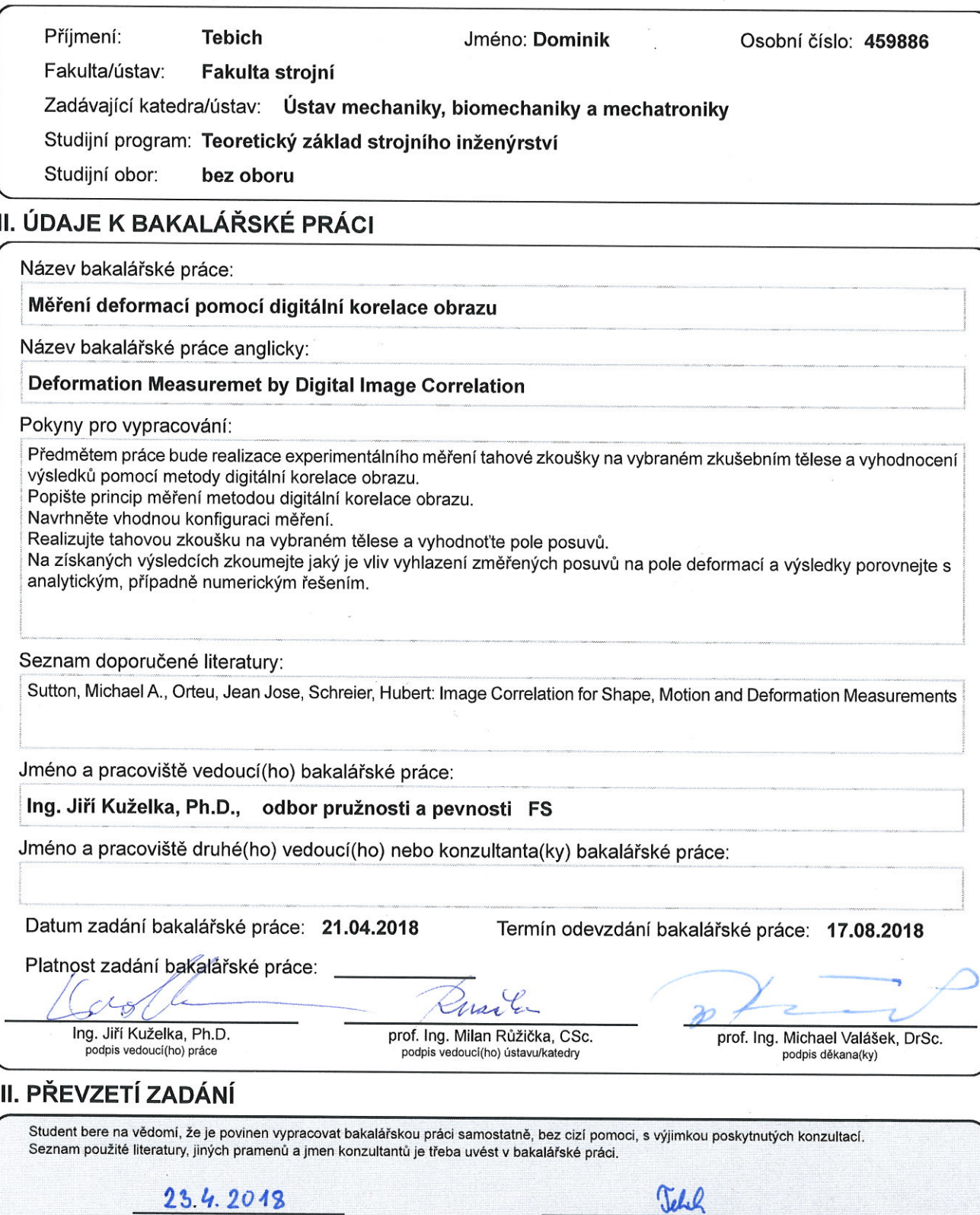

Datum převzetí zadání

Podpis studenta

# **Prohlášení**

Prohlašuji, že jsem tuto bakalářskou práci Měření deformací pomocí digitální korelace obrazu vypracoval samostatně pod vedením Ing. Jiřího Kuželky, Ph.D. za pomoci použitých odborných zdrojů a citované literatury.

Dne 28. 7. 2018 Dominik Tebich

# **Poděkování**

Rád bych poděkoval vedoucímu své bakalářské práce Ing. Jiřímu Kuželkovi Ph.D. za množství poskytnutých rad a také za čas, který mi při psaní této práce věnoval. Dále bych chtěl poděkovat panu Ing. Karlovi Doubravovi za pomoc při experimentální části této práce. V neposlední řadě musím poděkovat i své rodině za podporu během studia.

## **Abstrakt**

Tato bakalářské práce za zabývá bezkontaktní optickou metodou, digitální korelací obrazu. Tato optická metoda je velmi efektivním nástrojem k přesnému vyhodnocení deformací na povrchu tělesa. V této práci je nejprve popsána historie, která nesahá příliš do minulosti, jelikož je jedná o moderní optickou metodu. Následně jsou přiblíženy základní principy digitální korelace obrazu, analytické a numerické řešení. Poté je již popsána experimentální část: příprava vzorku, příprava měřících přístrojů, samotné měření a následné vyhodnocení pole deformací s různými parametry korelace a jejich porovnání s numerickým řešením.

**Klíčová slova:** digitální korelace obrazu, metody vzájemné korelace, rovinná napjatost, posuvy, metoda konečných prvků

#### **Abstract**

This bachelor thesis deals with the non-contact optical method, digital correlation of the image. This optical method is a very effective tool for accurately assessing body surface deformations. In this work is first described a history that does not go too far in the past, it is a modern optical method. The basic principles of digital image correlation, analytical and numerical solutions are introduced. Then the experimental part is described: sample preparation, preparation of measuring instruments, measurement itself and subsequent evaluation of feeds with different correlation parameters and their comparison with numerical solution.

**Key words:** digital image correlation, cross correlation, plane strain, displacements, finite element method

# Obsah

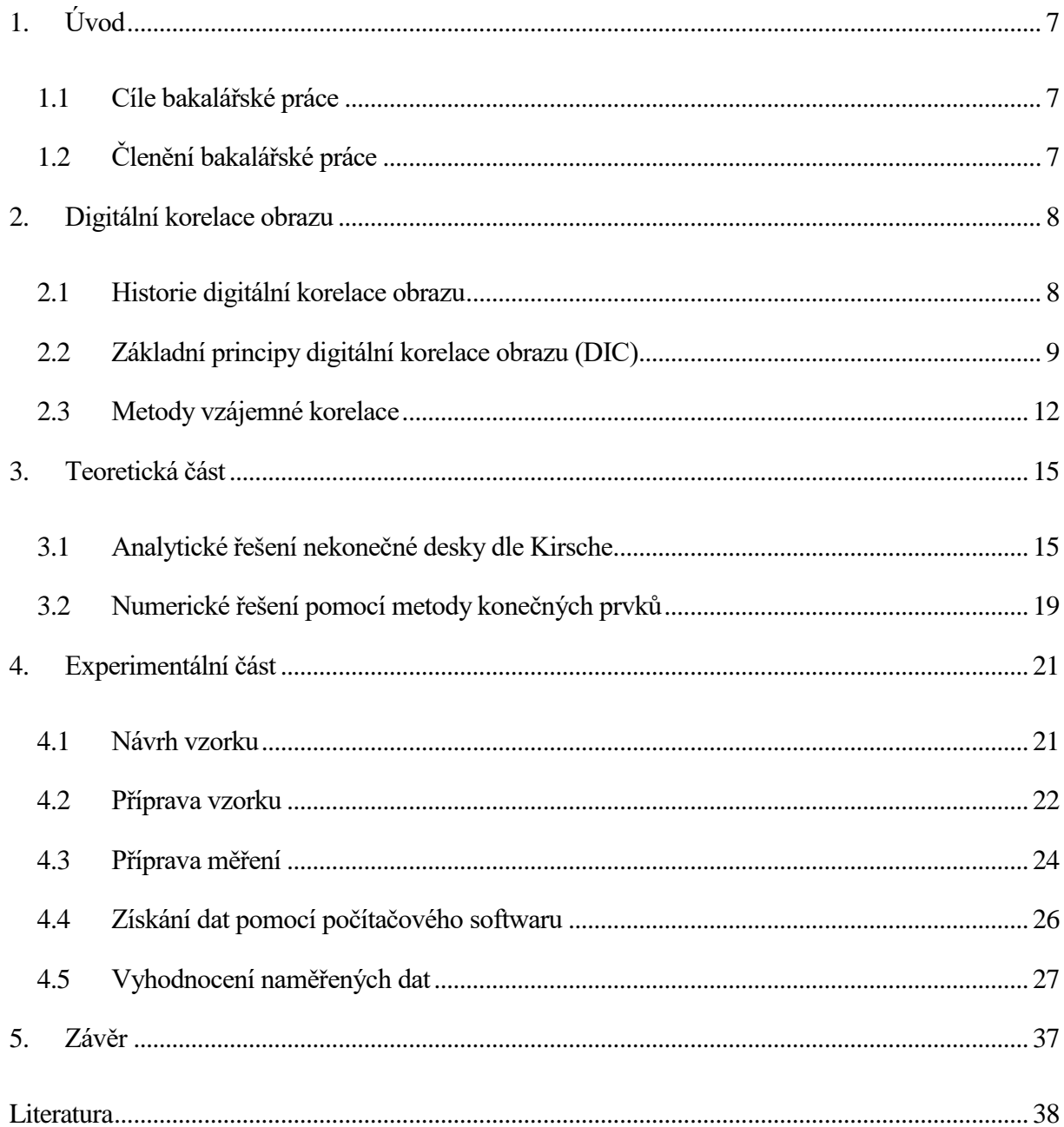

# <span id="page-6-0"></span>**1. Úvod**

Digitální korelace obrazu (DIC) je optická bezkontaktní měřící metoda, která řeší problém shody dvou obrazů pomocí aplikace metody vzájemné korelace nebo jejich alternativ. V současné době se jedná o velmi efektivní metody při měření rovinné napjatosti v oboru experimentální mechaniky pevných látek. U této metody získáme přímo posuvy v měřené oblasti potažmo deformaci korelací referenčního a deformovaného digitálního obrazu testovaného vzorku. Nejdůležitějším nositelem informace pro výpočet je kontrastní struktura povrchu materiálu. S tímto souvisí fakt, že lze využít buď přirozené diverzity povrchu nebo uměle vytvořeného kontrastu s náhodnými body. Jednoznačnost výsledku poté určuje nahodilost bodů.

#### <span id="page-6-1"></span>**1.1 Cíle bakalářské práce**

Předmětem této práce je realizace experimentálního měření tahové zkoušky na zkušebním tělese s otvorem a vyhodnocení výsledků pomocí metody digitální korelace. Na získaných výsledcích zkoumání vliv vyhlazení změřených posuvů na pole deformací a následné porovnání s numerickým řešením.

# <span id="page-6-2"></span>**1.2 Členění bakalářské práce**

Bakalářská práce je rozdělena na tři hlavní kapitoly. První kapitola se zabývá rešerší o historii, základních principech a nejpoužívanějšími optickými měřícími metodami, zejména těmi, které jsou na bázi optické korelace náhodného bodového rastru. Ve druhé kapitole najdeme analytické řešení dané problematiky nekonečně dlouhé desky a numerické řešení pomocí metody konečných prvků. Třetí kapitola je částí experimentální. Řeší přípravu zkušebního tělesa, správné nastavení zařízení, provedení experimentu a následné vyhodnocení a porovnání výsledků měření s numerickým modelem.

#### <span id="page-7-0"></span>**2. Digitální korelace obrazu**

#### <span id="page-7-1"></span>**2.1 Historie digitální korelace obrazu**

Jednu z prvních prací v oblasti korelace obrazu vytvořil na začátku padesátých let 20. století Gilbert Hobrough. Porovnával analogovou podobu fotografií z několika úhlů pohledu a zaznamenával charakteristické vlastnosti obrazu. Na začátku sedmdesátých let poté navrhl řešení problému při porovnávání fotografií s vysokým rozlišením a tím se stal jedním z prvních, který úspěšné dokázal získat informace o poloze bodů z obrazového snímku. Další, kteří se o tuto metody zajímaly, byli Peters a Ranson. Jejich spis zabývající se měřením deformace pomocí srovnávání obrazu založeném na výpočetním řešení pochází z roku 1982. Navrhovali metodu, která měla porovnávat malé, ale přesně definované pole zobrazené na digitálních fotografiích, které byly vytvořeny před a po zatěžování. Vlastně šlo o určení polohy vybraného pole zobrazením na snímku, který byl pořízen po zatěžování a vzorek byl tudíž deformován. V roce 1983 Sutton a jeho tým vytvořil pro tento popsaný postup numerický algoritmus a představil několik experimentů. V dalších letech došlo k zlepšení tohoto algoritmu, stal se rychlejším a dokázal určit deformace s přesností na jeden sub-pixel. Byl založený na hledání gradientu. Díky tomuto zlepšení algoritmu mohl Anderson dokázat, že lze rotaci i posuv v rovině spolehlivě odhadnout metodou 2D digitální korelace obrazu. Nadále byla metoda ověřována, zlepšována a algoritmus zdokonalován, aby bylo možné získat přesnější výsledky a hlavně rozšířit její uplatnění. Koncem devadesátých let se to povedlo a tato metoda využívána ke kvantifikování napětí na materiálech vysokých teplot. Dále byl zahájen výzkum zabývající se chováním materiálu při deformaci. Do studie byly také přidány i další materiály, například: kovy, plasty, dřevo, beton, kompozity a keramické materiály.

V poslední době docházelo k rychlému vzrůstu zájmu o metodu digitální korelace obrazu na celém světě. Bylo dosaženo vysoké přesnosti měření a algoritmus byl zásadně optimalizován. V současnosti se k určování posunutí a deformací ve třech dimenzích v reálném čase využívá stereokamerových systémů. Pokud se použije vysokorychlostních kamer, které dokáží udělat vysoké množství snímků za vteřinu, lze sledovat vysokorychlostní dynamiku mechanismů. [1]

#### <span id="page-8-0"></span>**2.2 Základní principy digitální korelace obrazu (DIC)**

Provádění digitální korelace obrazu se může rozdělit do tří kroků. První zahrnuje přípravu vzorku a experimentu, druhé je pak pořizování digitálních obrazů zvolené plochy vzorku v průběhu zatěžování. Posledním krokem je zpracování obrazů počítačovým programem a získání posunutí, případně dalších informací, které chceme získat. Pokud chceme co nejpřesnější vyhodnocení, deformace je při využití digitální korelace obrazu nutné, aby se povrch vzorku skládal z kontrastního stochastického skvrnitého vzoru. Spolu se vzorkem se deformuje i právě tento vzor, právě díky němu můžeme získat informace o posunutí, které na vzorku vznikají. Jestliže měřené těleso nemá dostatečně kontrastní tento vzorsám o sobě, je potřeba ho dosáhnout pomocí kontrastní vrstvy, která se nanese na povrch vzorku. Tato barevná vrstva musí mít velikou přilnavost, aby se deformovala spolu se zatěžovaným vzorkem. Takto připravený vzorek můžeme upnout do zatěžovacího stroje. Dalším nezbytný prvkem experimentu je optické zařízení k pořizování obrazu, které je třeba správně nastavit. Pro 2D měření posuvů v rovině platí, že by optická osa tohoto zařízení měla představovat normálu ke snímané ploše vzorku, aby nedocházelo ke zkreslení deformací.

Jak již bylo zmíněno výše, sekvence digitálních snímků se pořizuje v průběhu zatěžování. Díky tomuto principu lze získat postupný průběh posunutí a deformací. Princip však zůstává stejný: porovnání dvou obrazů, které byly pořízeny v nějakém časovém intervalu. Přičemž obrazu před zatěžováním říkáme referenční obraz a obrazu po zatěžování deformovaný obraz.

Pro následné zpracování pořízených digitálních obrazů se musí nejdříve definovat výpočetní oblast v referenčním obrazu. V této oblasti je vygenerována mřížka bodů, která představuje množinu bodů u nichž je vyhodnocováno posunutí. V podstatě to spočívá v porovnávání polohy stejného pixelu v referenčním a deformovaném obrazu pořízeným v určitém časovém intervalu. Pokud by se jednalo porovnání pouhých pixelů, nastal by však problém v tom, že shodných pixelů je v celém obrazu velice mnoho a nebylo by možné správně určit posunutí. Z tohoto důvody se zavádí podoblast (tzn. subset), který lze definovat jako čtvercové pole o rozměrech (2X+1)·(2X+1) pixelů, v jehož středu je sledovaný bod korelační mřížky P. Toto pole už díky skvrnitému vzoru obsahuje unikátní vzor, který lze rozpoznat i na deformovaném obrazu. Proto následné provedení závisí na správně zvoleném parametru X. Tyto podoblasti musí být dostatečně velké, aby obsahovaly unikátní vzory a posunutí šly správně rozpoznat, ale zároveň se zvyšující se velikostí podoblastí také stoupá doba potřebná pro provedení výpočtu. U této metody však nastává problém ve chvíli, kdy se přiblížíme k okraji měřené oblasti. Při porovnávání obrazů se může vyskytnout nedostatečná podobnost a z toho vyplývající větší chyba měření. [2,3]

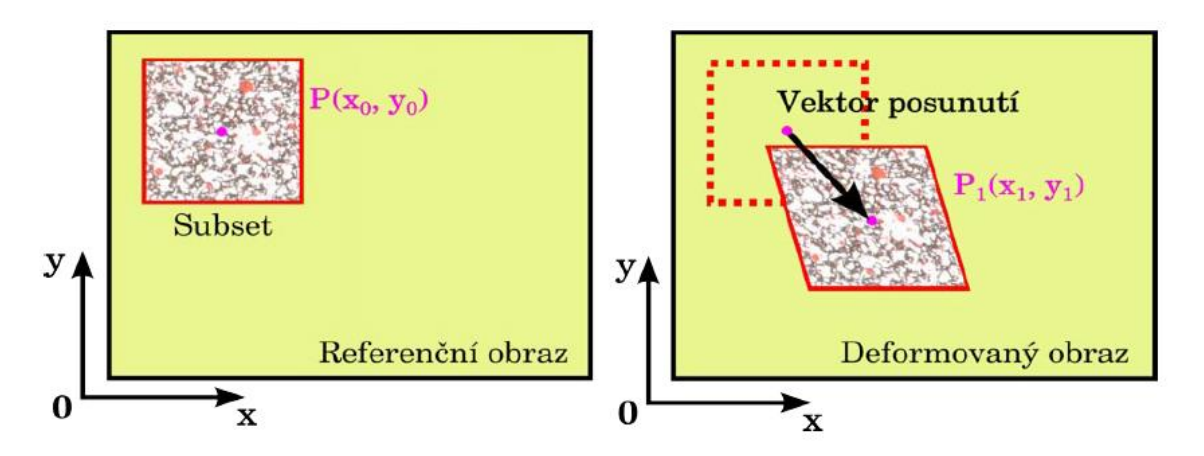

Obrázek 2.1: Ilustrativní znázornění lokalizace referenční podblasti na deformovaném snímku [3]

Jelikož se zatěžováním vzorek deformuje, dochází ke změně tvaru referenční čtvercové podoblasti na deformovaném obrazu. Proto je každému bodu R (xi, yi) pro i,j z intervalu < - M, M > náležícímu do referenční podoblasti okolo bodu P (x<sub>0</sub>,y<sub>0</sub>) přiřazen bod Q' (x<sub>i</sub>,y<sub>j</sub>) v deformované podoblasti pomocí funkcí ξ a η.

V závislosti na stupni deformace se rozlišují různé stupně těchto tvarových funkcí. Základní deformace, u kterých dochází pouze ke stejné změně polohy každého bodu podoblasti, můžeme vyjádřit rovnicemi (2.1). Nedochází ke změně tvaru, pouze se celá podoblast posune. Tyto rovnice se nazývají funkce nultého řádu. K běžnému deformačnímu chování, které se často vyznačuje složitějšími procesy, však popis těmito rovnicemi nestačí. Dalšími tvarovými funkcemi, jsou funkce prvního řádu (2.2). S nimi lze už lépe popsat normálové deformace. Tyto rovnice jsou využívány velmi často, protože k těmto deformacíM dochází ve většině případů. Jestliže nastanou ještě složitější deformační stavy, popisují se tvarovými funkcemi druhého řádu (2.3) [3,4].

$$
\xi_0(x_i, y_j) = u \qquad \eta_0(x_i, y_j) = v \tag{2.1}
$$

$$
\xi_1(x_i, y_j) = u + \frac{\partial u}{\partial x} \Delta x + \frac{\partial u}{\partial y} \Delta y
$$
  

$$
\eta_1(x_i, y_j) = v + \frac{\partial v}{\partial x} \Delta x + \frac{\partial v}{\partial y} \Delta y
$$
 (2.2)

$$
\xi_2(x_i, y_j) = u + \frac{\partial u}{\partial x} \Delta x + \frac{\partial u}{\partial y} \Delta y + \frac{1}{2} \frac{\partial^2 u}{\partial x^2} \Delta x^2 + \frac{1}{2} \frac{\partial^2 u}{\partial y^2} \Delta y^2 + \frac{\partial u}{\partial y} \Delta x \Delta y
$$
  

$$
\eta_2(x_i, y_j) = v + \frac{\partial v}{\partial x} \Delta x + \frac{\partial v}{\partial x} \Delta y + \frac{1}{2} \frac{\partial^2 v}{\partial x^2} \Delta x^2 + \frac{1}{2} \frac{\partial^2 v}{\partial x^2} \Delta y^2 + \frac{\partial v}{\partial y} \Delta x \Delta y
$$
 (2.3)

10

K hledání deformovaného podoblasti dochází využitím matematické operace korelace. Umístění vzoru odpovídajícího referenčnímu podoblasti na deformovaném obraze je určeno z extrému korelačního koeficientu stanoveného pomocí předdefinovaného kritéria. Pro korelační analýzu lze použít více různých kritérií, základní se však dělí do dvou různých skupin. První jsou SSD (zkratka anglického názvu sum-squared diffference) kritéria založená na součtu kvadrátů odchylek. Druhou skupinou jsou CC (z anglického cross-correlation), tzn. kritéria křížové korelace. Jejich základní matematické vyjádření jsou v tabulce. (2.1) Funkce  $g(x_i, y_j)$  je hodnota intenzity bodu  $(x_i, y_j)$  a funkce f (xi, yj) je hodnota barevné intenzity bodu (xi, yj) [4].

| Korelační kritérium | Definice                                                                          |
|---------------------|-----------------------------------------------------------------------------------|
| CC kritérium        | M<br>М<br>$c_{cc} = \sum_{i} \sum_{i} [f(x_i, y_i) g(x_i, y_i)]$<br>$i=-M$ $j=-M$ |
| SSD kritérium       | M<br>M<br>$C_{SSD} = \sum_{i}^{S} [f(x_i, y_j) - g(x_i, y_i)]^2$<br>$i=-M$ $j=-M$ |

Tabulka 2.1: Korelační kritéria CC a SSD [4]

Korelační koeficienty mezi podoblasti se primárně vyhodnocují na pixelové úrovni, lze však vyhodnocovat pro stanovení vektoru i na přesnější úrovni. Toto se provádí pomocí implementace registračních algoritmů na tzv. sub-pixelové rozlišovací úrovni. Tyto algoritmy jsou velice často založeny na interpolaci korelačního koeficientu Newton-Raphosonově iteraci, fitovací metodou nebo gradientních metodách. S těmito metodami lze při určení vektoru posunutí docílit přesnosti v rozsahu 0,5 až 0,01 pixelu. Před použitím sub-pixelových registračních algoritmů je potřeba vždy nejprve použít algoritmy pracující na pixelové úrovni. Při prvotním určování polohy deformovaného subsetu probíhá pomocí konečného určování korelačního koeficientu pixel po pixelu nad celou vybranou oblastí hledání [4].

#### <span id="page-11-0"></span>**2.3 Metody vzájemné korelace**

Tato kapitola se zabývá základními koncepty současných algoritmů porovnávání obrazů. Výsledkem algoritmu je vždy skalár, popisující shodnost dvou oblastí na referenčním a deformovaném obraze. Jestliže se na tuto problematiku podíváme z matematického hlediska, lze na porovnání obrazů pohlížet jako na míru korelace dvou datových jednotek. Pokud budeme řešit dvoudimenzionální korelaci, lze pro ilustrativní zobrazení využít obrázku 2.3, na kterém jsou dvě podoblasti, první na referenčním obraze, druhý na deformovaném. V porovnání nejsou obrazy přímo překryty, nýbrž jsou posunuty tak, aby bylo dosaženo nejvyšší možné podobnosti polohy zkoumaných elementů. Zkrátka je nalezena nejvhodnější pozice dvou podoblastí vůči sobě.

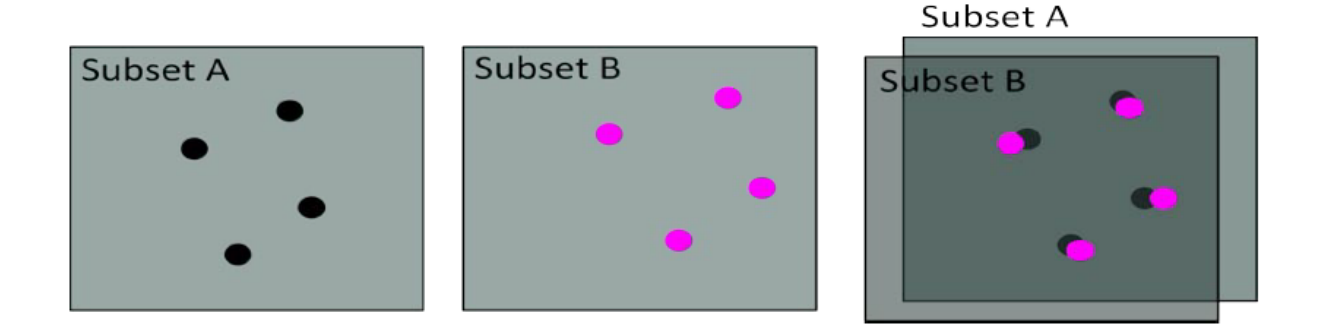

Obrázek 2.2: Ilustrativní znázornění metody vzájemné korelace

V současnosti existuje přehled nejpoužívanějších metod, které řeší podobnost dvou oblastí vůči sobě. [1]

DSAD (sum of absolute differences - suma absolutních rozdílů)

$$
D_{SAD} = \sum_{(i,j)\in M} |I_1(x+i, y+j) - I_2(x+d_x+i, y+d_y+j)| \tag{2.4}
$$

DZSAD (zero mean sum of absolute differences - vystředěná suma absolutních rozdílů)

$$
D_{ZSAD} = \sum_{(i,j)\in M} \left| (I_1(x+i, y+j) - \overline{I_1(x,y)}) + (I_2(x+d_x+i, y+d_y+j) - \overline{I_2(x+d_x, y+d_y)} ) \right|
$$
(2.5)

DSSD (sum of squared differences - suma kvadrátů rozdílů)

$$
D_{SSD} = \sum_{(i,j)\in M} (I_1(x+i, y+j) - (I_2(x+d_x+i, y+d_y+j))^2
$$
 (2.6)

DSSD-N (normalized sum of squared differences - normalizovaná suma kvadrátů rozdílů)

$$
D_{SSD-N} = \frac{\sum_{(i,j)\in M} [I_1(x+i, y+j) - (I_2(x+d_x+i, y+d_y+j)]^2}{\sqrt{\sum_{(i,j)\in M} I_1(x+i, y+j)^2 \cdot I_2(x+d_x+i, y+d_y+j)^2}}
$$
(2.7)

DZSSD-N (zero mean normalized sum of squared differences - vystředěná normalizovaná suma kvadrátů rozdílů)

$$
D_{ZSSD-N} = \frac{\sum_{(i,j)\in M} \left[ \left( I_1(x+i, y+j) - \overline{I_1(x,y)} \right) - \left( I_2(x+d_x+i, y+d_y+j) - \overline{I_2(x+d_x, y+d_y)} \right) \right]^2}{\sqrt{\sum_{(i,j\in M)} \left( I_1(x+i, y+j) - \overline{I_1(x,y)} \right) \cdot \left( I_2(x+d_x+i, y+d_y+j) - \overline{I_2(x+d_x, y+d_y)} \right)^2}}
$$
(2.8)

 $D_{CV}$  (covariance – variance – kovariance – variance)

$$
D_{CV} = \frac{\sum_{(i,j)\in M} \left[ \left( I_1(x+i, y+j) - \overline{I_1(x,y)} \right) \cdot \left( I_2(x+d_x+i, y+d_y+j) - \overline{I_2(x+d_x, y+d_y)} \right) \right]^2}{\sqrt{\sum_{(i,j\in M} \left( I_1(x+i, y+j) - \overline{I_1(x,y)} \right)^2 \cdot \sum_{(i,j)\in M} \left( I_2(x+d_x+i, y+d_y+j) - \overline{I_2(x+d_x, y+d_y)} \right)^2}}
$$
\n(2.9)

DSCP-N (sum of cross products - suma vzájemných násobků)

$$
D_{SCP} = \sum_{(i,j)\in M} \left| I_1(x+i, y+j) \cdot I_2(x+d_x+i, y+d_y+j) \right| \tag{2.10}
$$

DSCP-N (normalized sum of cross products - normalizovaná suma vzájemných násobků)

$$
D_{SCP-N} = \frac{\sum_{(i,j)\in U} I_1(x+i, y+j) - I_2(x+d_x+i, y+d_y+j)}{\sqrt{\sum_{(i,j)\in M} I_1(x+i, y+j)^2 \cdot \sum_{(i,j)\in M} (I_2(x+d_x+i, y+d_y+j))^2}}
$$
(2.11)

13

Všechny výše uvedené definice předpokládají, že při porovnávání jsou oblasti obrazu I<sup>1</sup> a I<sup>2</sup> kompatibilní. Oblasti I<sub>1</sub> a I<sub>2</sub> mohou být součástí jednoho nebo dvou různých obrazů. I<sub>1</sub> je čtvercová oblast v okolí bodu (x,y), jehož souřadnice jsou vyjádřené v jeho lokálním systému. I<sup>2</sup> je čtvercová oblast okolo druhého bodu (x + dx, y + dy), jehož souřadnice jsou však vyjádřené v souřadnicovém systému referenčního bodu. Množina hodnot U definuje velikosti obou oblastí I<sub>1</sub> i I<sub>2</sub>. Polohy bodů jsou udávány v pixelech od referenčního bodu. V jednotlivých pixelech jsou hodnoty, které jsou pomocnou informací k vyřešení podobnosti. Tyto hodnoty mohou být skaláry, vektory, matice nebo tenzory. Většina metod se dá použít pouze pro skaláry, ale metoda D<sub>SAD</sub> umožňuje použití skalárů, vektorů, matic i tenzorů, pro které definuje rozdíl a absolutní hodnotu.

Vzhledem k tomu, že přehled korelačních metod nabízí mnoho způsobů, jak získat výsledek podobnosti dvou obrazů, je nutné řešit vhodnost metody pro měření. Při výběru metody je nutné se těmito metodami zabývat a v ideálním případě i experimentálně ověřit jejich vliv na konečný výsledek. Nejvíce používané jsou metody D<sub>SAD</sub> a D<sub>SSD</sub>. D<sub>SAD</sub> obvykle nepotřebuje tolik výpočtů a je tedy méně náročná na dobu výpočtu. [1]

## <span id="page-14-0"></span>**3. Teoretická část**

## <span id="page-14-1"></span>**3.1 Analytické řešení nekonečné desky dle Kirsche**

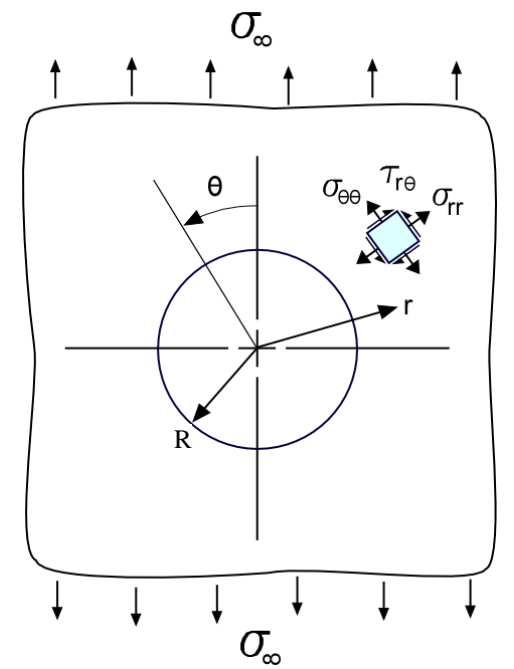

 $\sigma_\infty$ Obrázek 3.1: Znázornění vzorku s kruhovým otvorem zatěžovaným tahovou silou

Na konci 19. století G. Kirsch publikoval práci, která se zabývá namáháním v rovině tělesa, které je oslabeno kruhovým otvorem uprostřed. Tato práce se stala velice důležitou při analýze takových problémů, jako jsou otvory pro nýty používané při spojování a jejich funkčnost. Podíváme-li se na tenké těleso nekonečné délky, které však má uprostřed kruhový otvor o poloměru r. Toto těleso je vystaveno jednosměrnému namáhání σ. Použitím polárních souřadnic r, θ centrovaných na otvor získáme rovnici [8]:

$$
\nabla^4 \phi = \left(\frac{\partial^2}{\partial r^2} + \frac{1}{r} \frac{\partial}{\partial r^2} + \frac{1}{r^2} \frac{\partial^2}{\partial \theta^2}\right) \left(\frac{\partial^2 \phi}{\partial r^2} + \frac{1}{r} \frac{\partial \phi}{\partial r} + \frac{1}{r^2} \frac{\partial^2 \phi}{\partial \theta^2}\right) = 0
$$
 (3.1)

Z těchto polárních souřadnic je namáhání získáno z ϕ jako:

$$
\sigma_r = \frac{1}{r} \frac{\partial \phi}{\partial r} + \frac{1}{r^2} \frac{\partial^2 \phi}{\partial \theta^2}
$$

$$
\sigma_\theta = \frac{\partial^2 \phi}{\partial r^2}
$$

$$
\tau_{r\theta} = -\frac{\partial}{\partial r} \left(\frac{1}{r} \frac{\partial \phi}{\partial \theta}\right)
$$
(3.2)

Nyní se hledá funkce φ (r, θ), která vyhovuje rovnici 3.1 a rovněž okrajovým podmínkách tohoto problému. Na obvodu otvoru nesmí být žádné radiální a smykové napětí, protože zde neexistuje žádná externí síla:

$$
\sigma_r = \tau_{r\theta} = 0, \qquad r = a \tag{3.3}
$$

Čím dále od otvoru se dostáváme, tím se napětí přibližuje k hodnotě σ. Mohrův postup nám dává radiální a tangenciální složku napětí v polárních souřadnicích jako ( $r \to \infty$ ):

$$
\sigma_r = \frac{\sigma}{2} (1 + \cos 2\theta)
$$
  
\n
$$
\sigma_\theta = \frac{\sigma}{2} (1 - \cos 2\theta)
$$
  
\n
$$
\tau_{r\theta} = \frac{\sigma}{2} \sin 2\theta
$$
 (3.4)

Protože normálová složka napětí se mění po obvodu jako cos 2θ (dočasně odstraníme σ/2) a smykové napětí se mění jako sin 2θ, tak funkce napětí lze popsat jako:

$$
\phi = f(r) \cos 2\theta \tag{3.5}
$$

Když toto dosadíme do rovnice 3.1, získáme obyčejnou diferenciální rovnici ve tvaru f (r):

$$
\left(\frac{d^2}{dr^2} + \frac{1}{r}\frac{d}{dr} - \frac{4}{r^2}\right)\left(\frac{\partial^2 f}{\partial r^2} + \frac{1}{r}\frac{df}{dr} - \frac{4f}{r^2}\right) = 0\tag{3.6}
$$

Tato diferenciální rovnice má obecné řešení:

$$
f(r) = Ar^2 + Br^4 + C\frac{1}{r^2} + D\tag{3.7}
$$

Napěťová funkce získaná z rovnice 3.5 a 3.7 se nyní použije k vyjádření napětí podle rovnic 3.2 a konstanty určené pomocí okrajových podmínek v rovnicích 3.3 až 3.4 budou následující:

$$
A = -\frac{\sigma}{4}
$$
,  $B = 0$ ,  $C = -\frac{a^4 \sigma}{4}$ ,  $D = \frac{a^2 \sigma}{2}$  (3.8)

Dosazením těchto hodnot do rovnic pro napětí a vrácením dočasně odstraněného σ/2 se získají výsledné rovnice pro napětí [8]:

$$
\sigma_r = \frac{\sigma}{2} \left( 1 - \frac{R^2}{r^2} \right) + \frac{\sigma}{2} \left( 1 + \frac{3R^4}{r^4} - \frac{4R^2}{r^2} \right) \cos 2\theta
$$

$$
\sigma_\theta = \frac{\sigma}{2} \left( 1 + \frac{R}{r^2} \right) - \frac{\sigma}{2} \left( 1 + \frac{3R^4}{r^4} \right) \cos 2\theta
$$

$$
\tau_{r\theta} = -\frac{\sigma}{2} \left( 1 - \frac{3R^4}{r^4} + \frac{2R^2}{r^2} \right) \sin 2\theta \tag{3.9}
$$

Převod do kartézských souřadnic provedeme pomocí známých rovnic:

$$
\sigma_{yy} = \sigma_r \cos^2 \theta + \sigma_\theta \sin^2 \theta - \sigma_{r\theta} \sin 2\theta,
$$
  
\n
$$
\sigma_{xx} = \sigma_r \sin^2 \theta + \sigma_\theta \cos^2 \theta - \sigma_{r\theta} \sin 2\theta,
$$
  
\n
$$
\sigma_{xy} = (\sigma_r - \sigma_\theta) \sin \theta \cos \theta + \sigma_{r\theta} \cos 2\theta.
$$
\n(3.10)

Použitím rovnic pro trigonometrické funkce:

$$
\cos \theta = \frac{y}{r}, \sin \theta = \frac{x}{r}, \cos 2\theta = \frac{2y^2}{r^2} - 1, \sin 2\theta = \frac{2xy}{r^2}, \sin^2 2\theta = \frac{4y^2}{r^2} (1 - \frac{y^2}{r^2}),
$$
  
aneme: (3.11)

dostaneme:

$$
\sigma_{yy} = \sigma + \frac{\sigma R^2}{2r^2} \left( 1 + \frac{3R^2 + 10y^2}{r^2} - F + G \right),
$$
  
\n
$$
\sigma_{xx} = \frac{\sigma R^2}{2r^2} \left( 3 - \frac{3R^2 + 18y^2}{r^2} + F - G \right),
$$
  
\n
$$
\sigma_{xy} = \frac{\sigma R^2 xy}{2r^4} \left( 3 - \frac{2(3R^2 + 4y^2)}{r^2} + \frac{12R^2y^2}{r^4} \right),
$$
\n(3.12)

kde:

$$
F = \frac{8y^2(3R^2 + 2y^2)}{r^4}, \qquad G = \frac{24R^2y^4}{r^6}.
$$
 (3.13)

Posuvy bodů v okolí kruhového otvoru jsou při působení napětí definovány rovnicemi. V tomto případě rovinného napětí jsou posuvy v polárních souřadnicích zapsány ve tvaru:

$$
u_r = \frac{\sigma}{4Gr} \left\{ (1 - 2\nu)r^2 + R^2 + \left[ 4(1 - \nu)R^2 + r^2 - \frac{R^4}{r^2} \right] \cos 2\theta \right\},\,
$$
  

$$
u_{\theta} = \frac{-\sigma}{4Gr} \left[ 2(1 - 2\nu)R^2 + r^2 + \frac{R^4}{r^2} \right] \sin 2\theta.
$$
 (3.14)

Posuvy bodů jsou rovny:

$$
u_r(R,\theta) = \frac{\sigma(1-\nu)R}{2G}(1+2\cos 2\theta), \qquad u_\theta(R,\theta) = -\frac{\sigma(1-\nu)R}{G}\sin 2\theta.
$$
\n(3.15)

Kde, G je modul pružnosti ve smyku a ν je Poissonovo číslo.

Převod do kartézských souřadnic realizujeme pomocí rovnic:

$$
u_y = u_r \cos \theta - u_{\theta \sin \theta}, \qquad u_\theta = u_\theta \cos \theta + u_r \sin \theta.
$$
 (3.16)

Dosazením rovnic (3.14) do výše uvedených rovnic získáme posuvy v kartézském souřadnicovém systému:

$$
u_y = \frac{y\sigma}{4Gr^2} \left\{ 2(1 - v)r^2 + R^2 + 4\left(\frac{y^2}{r^2} - v\right)R^2 - \frac{R^4}{r^2} \left(1 - \frac{4x^2}{r^2}\right) \right\},\,
$$
  

$$
u_x = \frac{-x\sigma}{4Gr^2} \left\{ 2vr^2 - R^2 + 4\left(\frac{x^2}{r^2} - v\right)R^2 - \frac{R^4}{r^2} \left(1 - \frac{4y^2}{r^2}\right) \right\}.
$$
 (3.17)

Jestliže máme bod (x<sub>0</sub>, y<sub>0</sub>) na obvodu kruhového otvoru zjednoduší se rovnice (3.17) do tvaru:

$$
u_y(x_0, y_0) = \frac{3y_0 \sigma}{E}, \qquad u_x(x_0, y_0) = -\frac{x_0 \sigma}{E}
$$
 (3.18)

#### <span id="page-18-0"></span>**3.2 Numerické řešení pomocí metody konečných prvků**

Numrické řešení již bylo aplikováno na konkrétní rozměry zkušebního tělesa, se kterým byla provedena experimentální část této práce. Jednalo se o plech o rozměrech 300 x 50 mm a tloušťce 1 mm. Toto zkušební těleso bylo v numerickém modelu zatíženo tahovou silou 9963 N. Numerický výpočet byl proveden v programu Abaqus CAE, který řeší tyto příklady pomocí metody konečných prvků. Metoda konečných prvků (MKP) je numerická metoda, která slouží k simulaci napětí, deformací a dalších vlastností na vytvořeném fyzikálním modelu. Princip spočívá v diskretizaci spojitého kontinua do určitého (konečného) počtu prvků, přičemž parametry, které chceme zjistit, jsou určovány v jednotlivých uzlových bodech.

Nejprve bylo potřeba v Abaqusu vytvořit 3D model, který měl rozměry zkušebního tělesa a zadat vlasnosti pro materiál - Youngův modul pružnosti  $E = 210$  GPa a Poissonovo číslo v =0,3. Tento model diskretizovat - nahradit nekonečný objem modelu konečným počtem prvků, resp. uzlových bodů. Následný numerický výpočet probíhá tak, že se pro každý diskrétní bod získají tři rovnice pole posuvů do všech třech směrů (x,y,z) a proběhne výpočet pole deformací a napětí. Zavést okrajové podmínky - jeden konec modelu zkušebního vzorku zatížit tahovou silou 9 963 N a na druhém konci vytvořit vetknutí. Proběhne výpočet soustavy lineárních rovnic a výpočet deformací a napětí pro jednotlivé uzlové body.

Grafické zobrazení pole deformací je vidět na níže uvedených grafech. Na těchto grafech lze vidět, že pole deformací ve svislém směru od kruhového otvoru se nejvější deformace nachází v bodech ve vodorovném směru na kraji otvoru a naopak nejmenší jsou ve svislém směru na kraji kruhového otvoru. Pokud se podíváme na pole deformací ve vodorovném směru, pak jsou největší deformace ve vodorovném směru v oblasti několik milimetrů od kruhového otvoru a nejmenší v oblasti několik milimetrů od otvoru pod úhlem 45° od vodorovné osy. Ve vodorovném a svislém směru od kruhového otvoru se deformace s nárůstající vzdáleností od kruhového otvoru zmenšují.

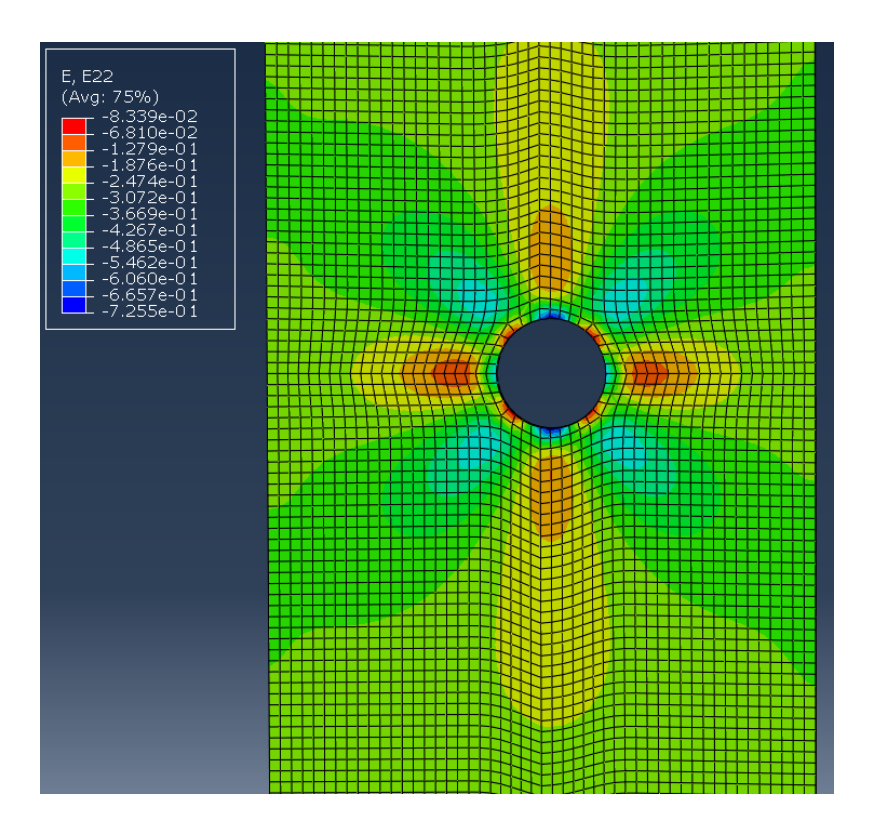

Graf 3.2: Pole deformací ve vodorovném směru od kruhového otvoru na nunerickém modelu zkušebního tělesa při zatížení 9963 N pro oblast 50x50 mm.

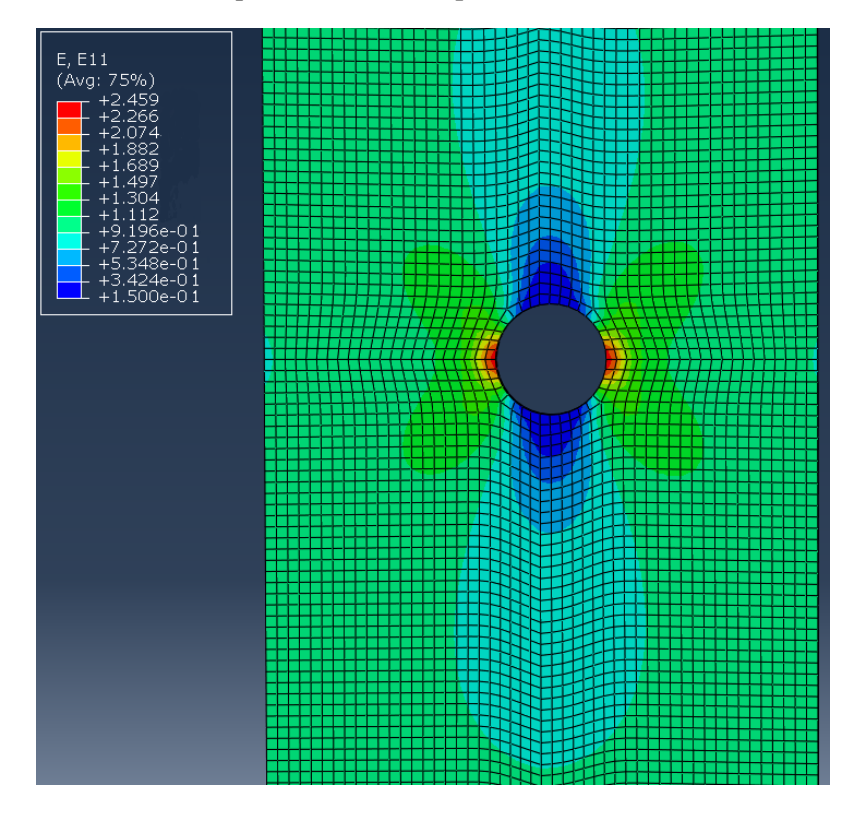

Graf 3.3: Pole deformací ve svislém směru od kruhového otvoru na nunerickém modelu zkušebního tělesa při zatížení 9963 N pro oblast 50x50 mm.

# <span id="page-20-0"></span>**4. Experimentální část**

Experimentální část byla provedena v laboratoři ústavu mechaniky, biomechaniky a mechatroniky na odboru pružnosti a pevnosti. Hlavním cílem experimentu bylo analyzovat deformace na rovinném vzorku metodou korelace obrazu pomocí dvou kamer s různým nastavením parametrů při tvorbě digitální korelace a následné srovnání dat s numerickým řešením.

Tato část práce zahrnovala pět částí: návrh vzorku

příprava vzorku pořízení snímků během zatěžování získání dat pomocí počítačového softwaru vyhodnocení naměřených dat

#### <span id="page-20-1"></span>**4.1 Návrh vzorku**

Pro experimentální část byla vybráno zkušební těleso s kruhovým otvorem uprostřed. Zkušební těleso je v měřené části 50 mm široké, tloušťka je 1 mm a otvor má průměr 10 mm. V místech, které se upíná do čelistí je rozšířeno kvůli vyššímu napětí v těchto místech.

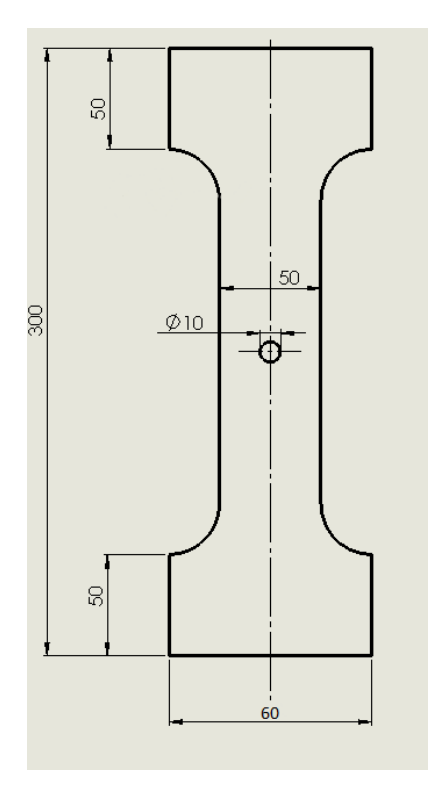

Obrázek 4.1: Technický výkres testovaného tělesa

### <span id="page-21-0"></span>**4.2 Příprava vzorku**

Pro měření pomocí korelace obrazu bylo potřeba udělat několik kroků pro to, aby bylo zkušební těleso připraveno. Vzhledem k tomu, že měření probíhalo několik dní poté, co bylo zkušební těleso vyrobeno, bylo potřeba ho v části, která je důležitá pro měření, pořádně očistit od nečistot, prachu a dalších nežádoucích částic.

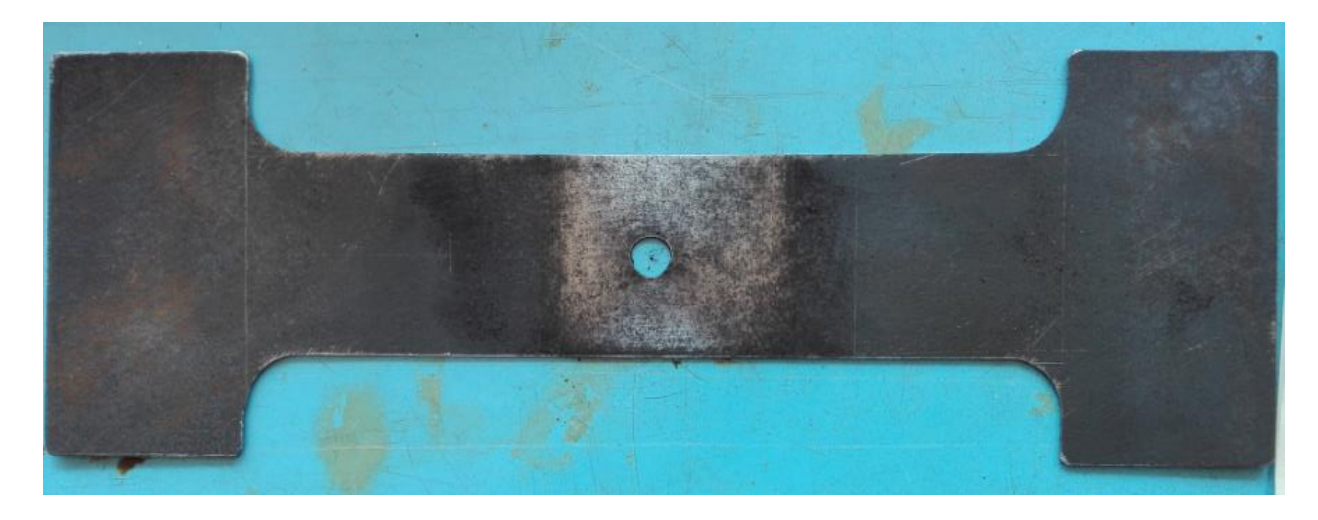

Obrázek 4.2: Zkušební těleso po očištění od nečistot

Po důkladném očištění se již mohla nanést první vrstva barvy. Jednalo se o speciální akrylovou bílou barvu, kterou bylo potřeba nejdříve naředit na správnou hustotu. Tato barva se poté nanášela na vzorek pomocí tzv. airbrush pistole. Bylo potřeba nanést jednolitou, tenkou vrstvu.

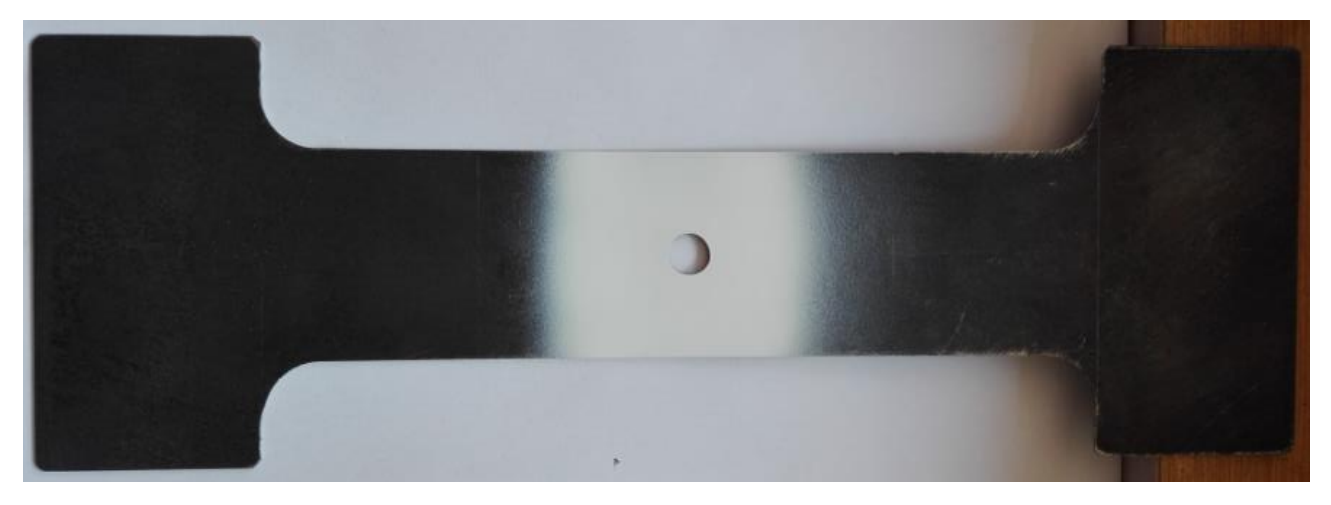

Obrázek 4.3: Zkušební těleso po nanesení základní vrstvy bílé barvy

Dalším, nejdůležitějším, krokem bylo nanesení nahodilého kontrastního vzoru. K tomuto kroku se použil tentýž typ akrylové barvy, ale tentokrát v odstínu černé. U této druhé vrstvy záleželo ještě více a správné hustotě barvy, jelikož bylo potřeba, aby barva z pistole stříkala pouze v jednotlivých kapičkách, aby bylo možné vytvořit tak potřebný nahodilý vzor.

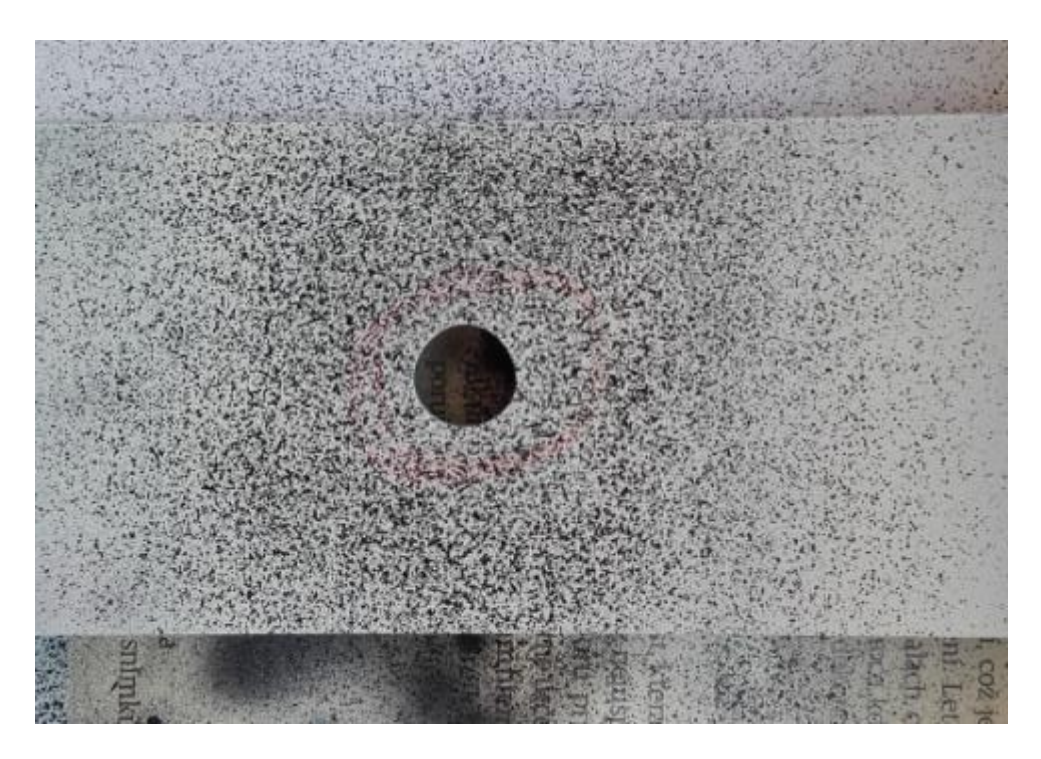

Obrázek 4.4: Vzorek po nanesení obou vrstev barvy

Po tomto kroku už bylo zkušební těleso s nahodilým vzorem pro měření připraveno a stačilo pouze počkat, až černá vrstva akrylové barvy nanesená pomocí airbrush pistole zaschne.

### <span id="page-23-0"></span>**4.3 Příprava měření**

Než bylo však možné provést měření, bylo potřeba připravit pracoviště pro provedení experimetu. Nejprve bylo potřeba připravené zkušební těleso upnout do čelistí.

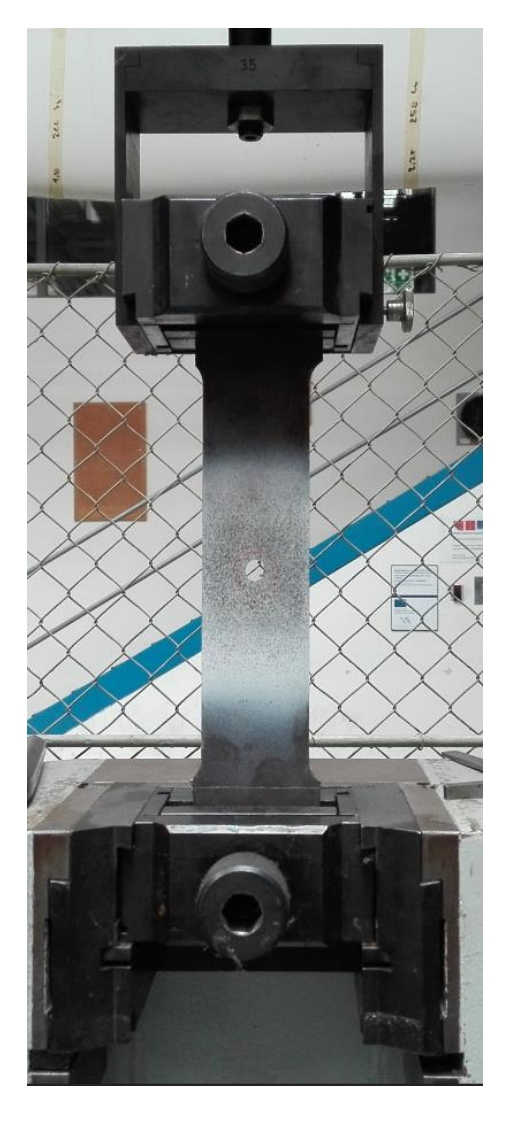

Obrázek 4.5: Uchycení vzorku do čelistí trhacího stroje

Poté bylo potřeba připravit techniku pro pořizování a záznam snímků při zatěžování. Pro toto měření byla použita sada od společnosti Dantec. Jednalo se o dvě kamery s objektivy a maximálním rozlišením 16 Mpix. Z těchto kamer byl vedený signál do počítače se speciálním softwarem. Na obrazovce byl poté vidět záběr v reálném čase. Kamery, které stály na stativu bylo potřeba namířit přesně na vzorek a na objektivech nastavit ideální parametry pro toto měření, jako například zaostření, světlo apod. Poté, co se všechno podařilo správně nastavit, bylo potřeba před samotným

měřením vzorek ještě vyndat z čelistí. Místo něj dát kalibrační štítek a pomocí něj provést kalibraci kamer, aby bylo možné toto měření v prostoru provést.

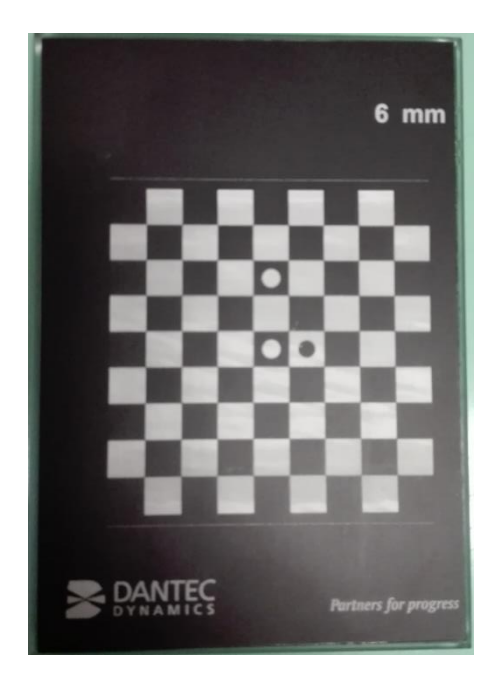

Obrázek 4.6: Kalibrační štítek pro kalibraci kamer

Po této proceduře již bylo možné přistoupit k samotnému měření. Na trhacím stroji se postupně zvyšovala síla od 0 N do 10 000 N. Kamery v určitých časových intervalech zaznamenávali snímky při zatěžování.

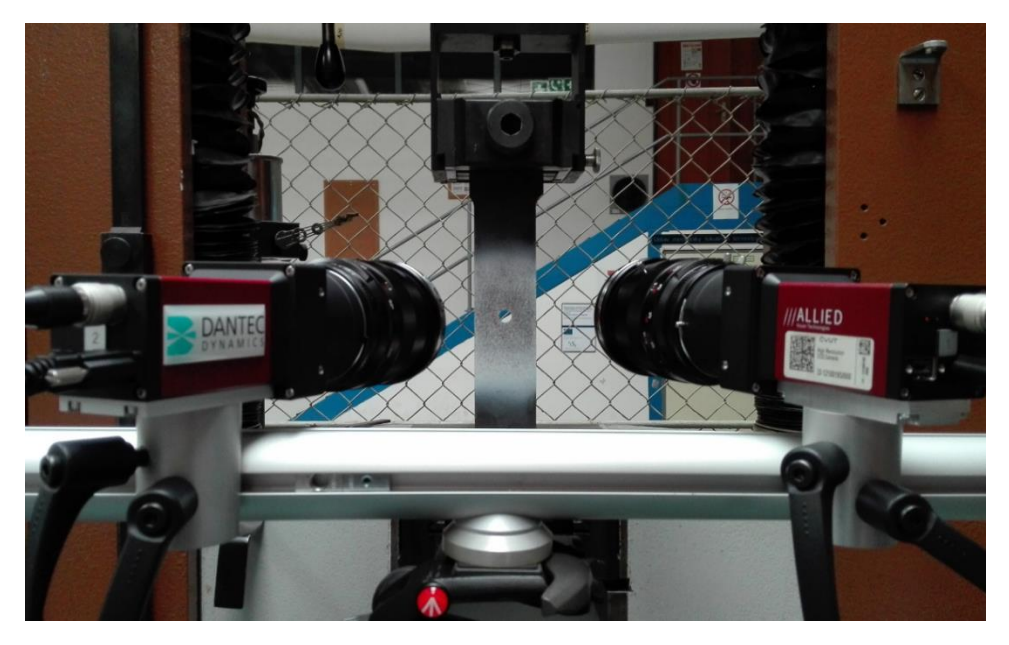

Obrázek 4.7: Výsledné nastavení kamer a vzorku připravených k měření.

#### <span id="page-25-0"></span>**4.4 Získání dat pomocí počítačového softwaru**

Dalším krokem bylo vytvoření samotné digitální korelace a následné získání dat ze snímků, které byly pořízeny pomocí kamer a následně uloženy do počítače během samotného měření. K vytvoření digitální korelace byl použit software Istra4D od společnosti Dantec Dynamics. Do tohoto programu bylo potřeba nejdříve nahrát pořízené snímky a poté zvolením několika parametrů vytvořit samotnou korelaci obrazu. Také bylo potřeba zvolit oblast pro korelaci a bod podle kterého se dále korelovalo. Po skončení korelace bylo potřeba tyto data exportovat do jiného formátu (HDF5), z kterého lze poté udělat vyhodnocení samotného měření. Při tomto exportu bylo možné také nastavit několik parametrů, aby se získala různá naměřená data pro vyhodnocení měření. Jedním z těchto parametrů byl tzv. "facet size", který určoval, s jak velkým polem bude počítáno při výpočtu posuvů. Pro získání dat pomocí exportu do formátu HDF5 byly zvoleny tyto 3 varianty: 25x25 pixelů, 49x49 pixelů a 75x75 pixelů. Druhým parametrem, kterým se lišily exportovaná data bylo vyhlazení (jakási aproximace) posuvů, ze kterých byly následně vypočítány deformace. Nejprve byla pro každou variantu exportována data bez tohoto vyhlazení a dále s vyhlazením v oblasti 11x11 pixelů a v oblasti 23x23 pixelů.

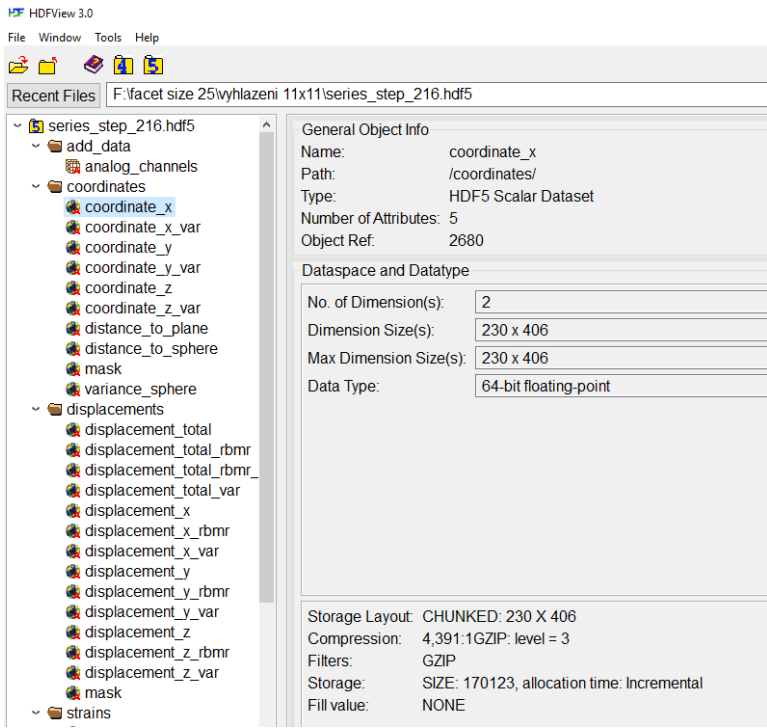

Obrázek 4.8: Struktura naměřených data v programu HDF5 View.

#### <span id="page-26-0"></span>**4.5 Vyhodnocení naměřených dat**

V této kapitole budou porovnána pole deformací v měřené oblasti pro jednotlivé velikosti facetu a velikosti oblastí, ve které byly vyhlazovány posuvy a z nich následně počítány tyto deformace. Jak již bylo zmíněno výše, korelace byla provedena celkem pro tři varianty velikosti facetů a u každé velikosti facetu ještě pro tři velikosti vyhlazení. Jednotlivé pole defomací jsou vždy zobrazeny pro svislý směr od středu kruhového otvoru (ve směru zatěžování) a pro vodorovný směr od středu kruhového otvoru, tedy pro směr kolmý na směr zatěžování.

Na grafech 4.5 – 4.22, které byly zpracovány v programu MATLAB, můžeme vidět graficky znázorněné pole deformací pro konkrétní nastavení parametrů korelace a zatížení 9963 N. Na těchto grafech lze vidět, že na poli deformací ve svislém směru od kruhového otvoru se nejvější deformace nachází v bodech ve vodorovném směru na kraji otvoru a naopak nejmenší jsou ve svislém směru na kraji kruhového otvoru. Pokud se podíváme na pole deformací ve vodorovném směru, pak jsou největší deformace ve vodorovném směru v oblasti několik milimetrů od kruhového. Jestliže se podíváme na pole deformací pro velikost facetu 25 pixelů, zjistíme, že pro vodorovný směr od středu kruhového otvoru jsou v některých bodech velmi vysoké hodnoty deformací, která ve zkušebním vzorku nemohly nastat. Tyto hodnoty mohou být zapříčiněny okrajem měřené oblasti, ve které už nelze korelovat s dostatečnou přesností kvůli nedostečnému množství dat, tento problém se však nastává u všech variant parametrů korelace, ikdyž je v takové míře jako u této varianty. Velikost facetu 25 pixelů je proto pro takto velkou oblast nevhodná, tudíž bychom se museli zaměřit na menší oblast okolo kruhového otvoru.

Vliv vyhlazení posuvů je nejvíce patrný u nastavení korelace s velikostí facetu 49 pixelů . U těchto polí deformací je vidět, že pro přesnější hodnoty deformací je potřeba posuvy v určitě oblasti vyhlazovat. Podíváme-li se na pole deformací pro velikost facetu 49 pixelů bez vyhlazování posuvů, lze vidět, že v levé části nastává stejný problém s hodnotami deformací, jak u nastevní pro velikost facetu 25 pixelů a tyto hodnoty proto nejsou příliš přesné. Naopak pokud se podíváme na stejnou velikost facetu, ale pro vyhlazování posuvů v oblasti 11x11 pixelů, tak můžeme vidět, že tyto hodnoty pole deformací se nejvíce blíží k numerickému řešení pomocí metody konečných prvků.

Velmi podobných hodnot dosahuje i nastavení s velikostí facetu 75 pixelů s vyhlazením v oblasti 11x11 pixelů, ale vzhledem k většímu velikosti facetu nedosahuje toto nastavení takové přesnosti, jako je tomu pro velikost facetu 49 pixelů. Proto lze usoudit, že pro toto experimentální měření je nejvhodnějším nastavením parametrů korelace právě velikost facetu 49 pixelů s vyhlazováním posuvů v oblasti 11x11 pixelů.

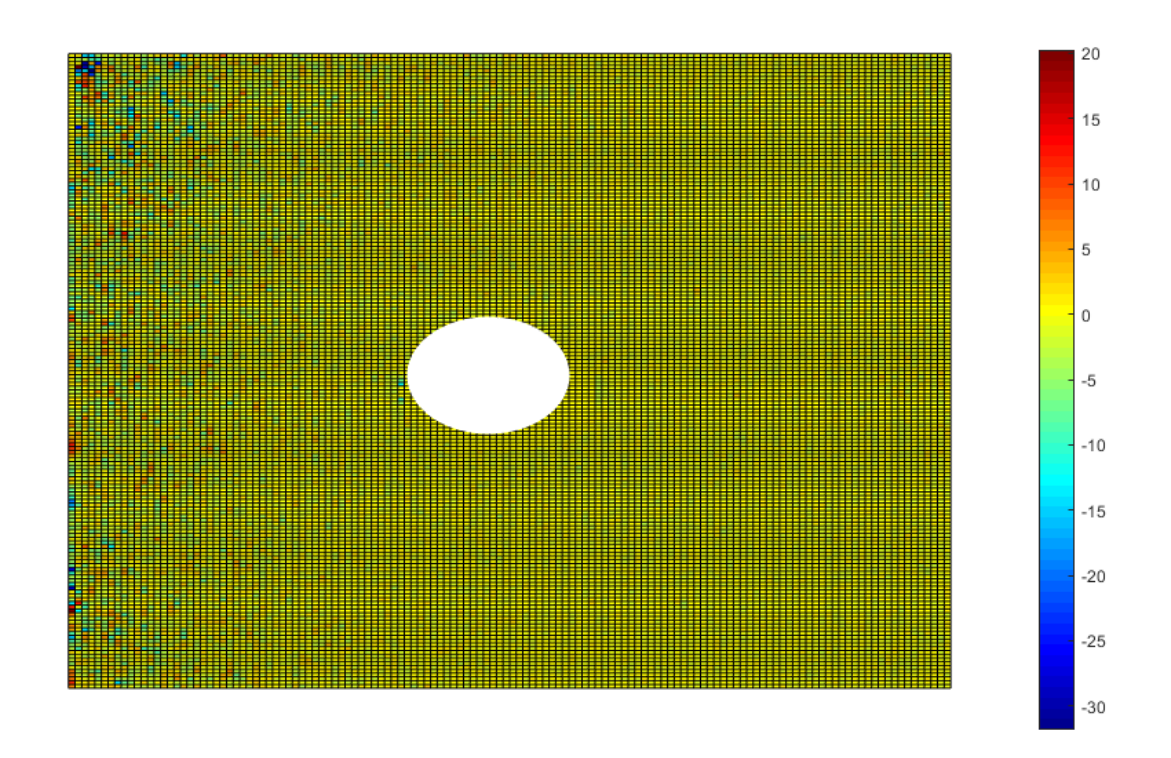

Graf 4.5: Pole deformací ve vodorovném směru od středu kruhového otvoru při zatížení 9963 N pro velikost facetu 25 pixelů bez vyhlazení posuvů

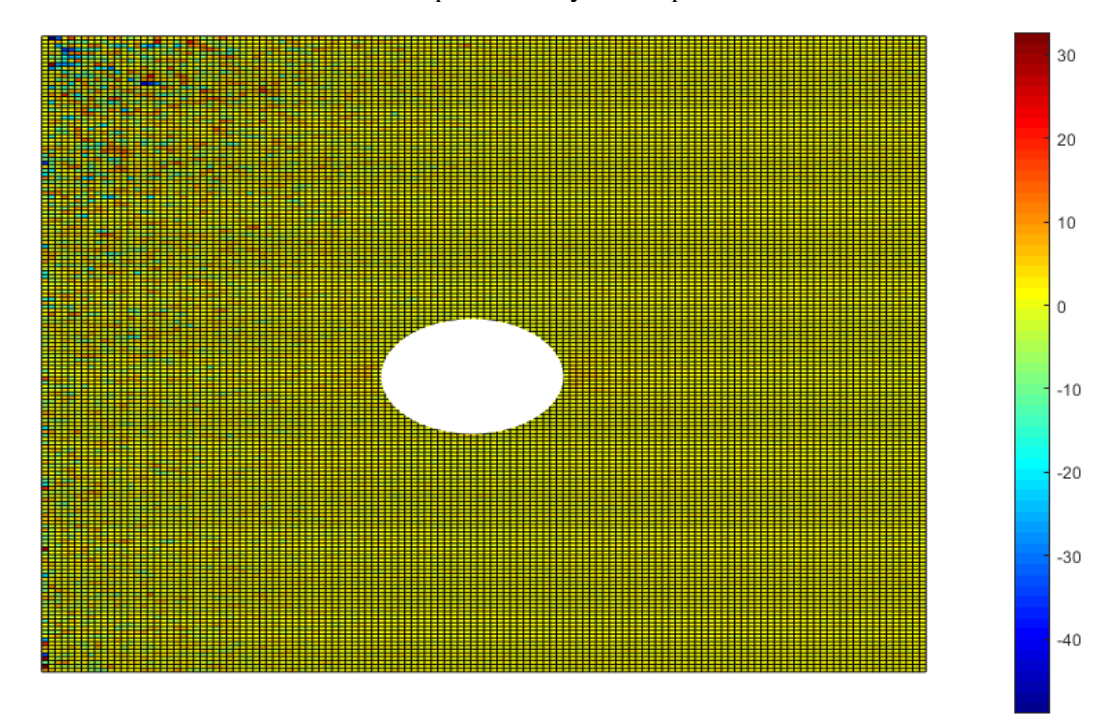

Graf 4.6: Pole deformací ve svislém směru od středu kruhového otvoru při zatížení 9963 N pro velikost facetu 25 pixelů bez vyhlazení posuvů

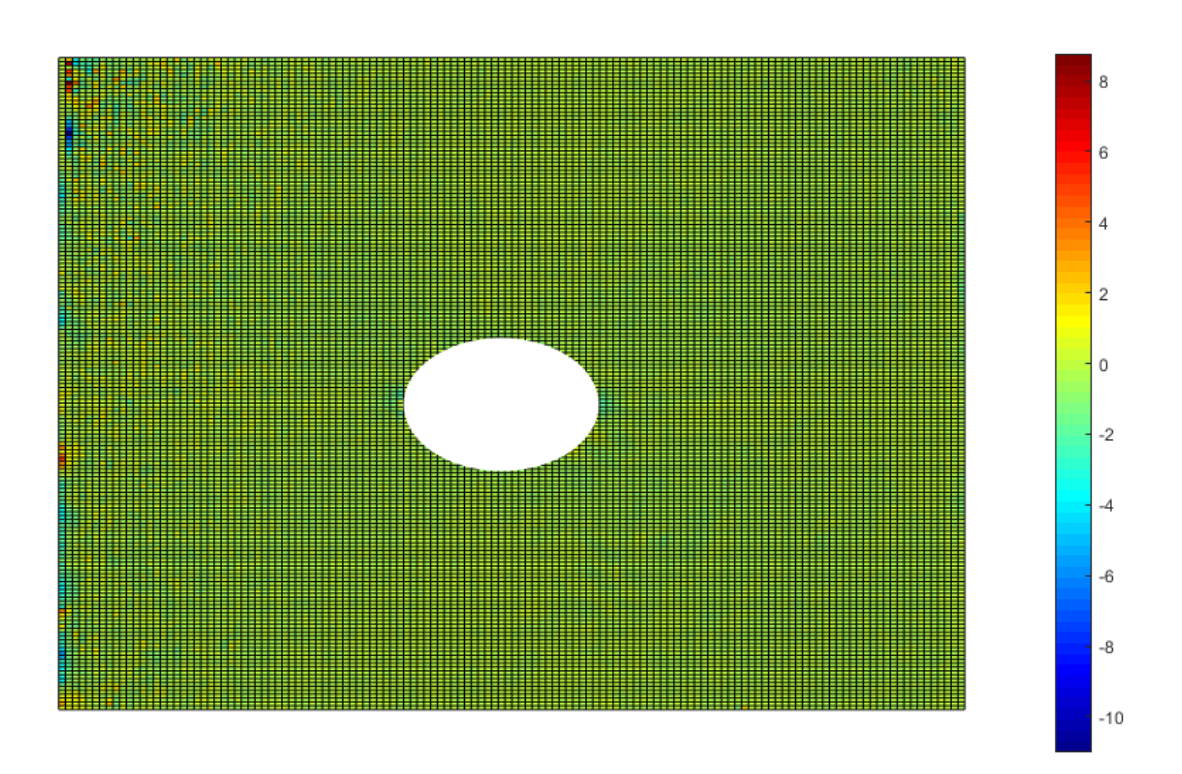

Graf 4.7: Pole deformací ve vodorovném směru od středu kruhového otvoru při zatížení 9963 N pro velikost facetu 25 pixelů s vyhlazením posuvů v oblasti 11x11 pixelů

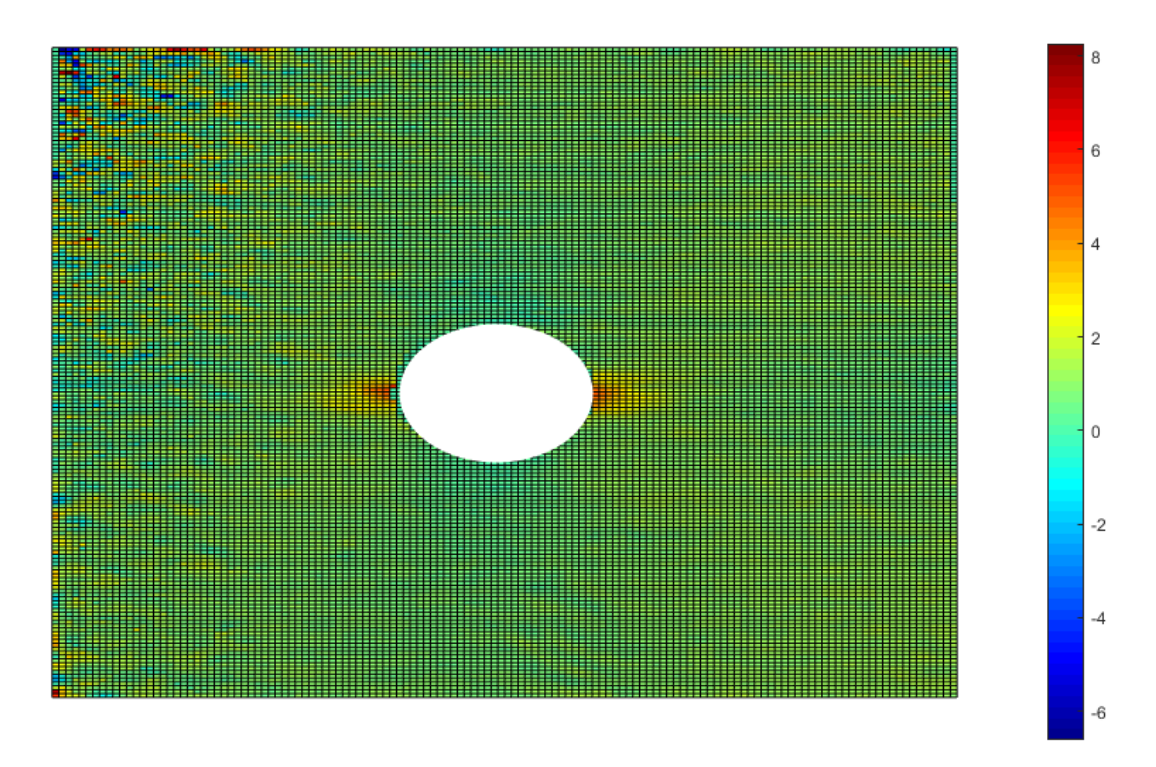

Graf 4.8: Pole deformací ve svislém směru od středu kruhového otvoru při zatížení 9963 N pro velikost facetu 25 pixelů s vyhlazením posuvů v oblasti 11x11 pixelů

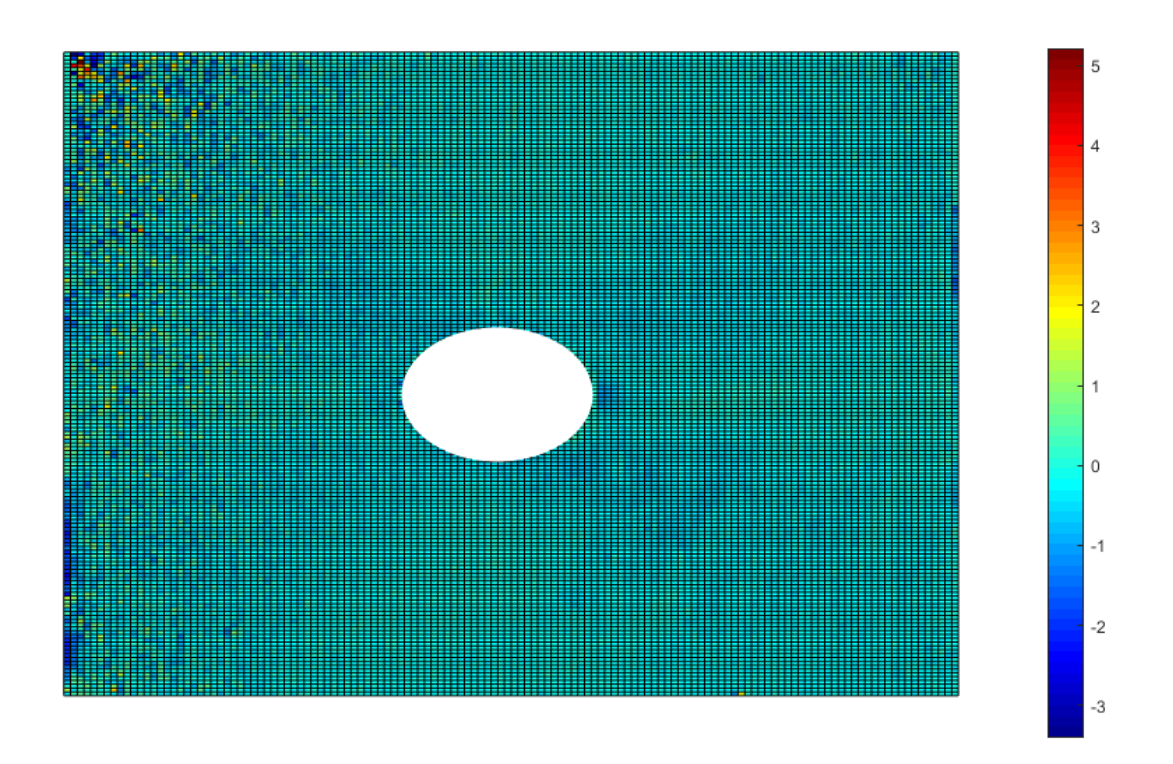

Graf 4.9: Pole deformací ve vodorovném směru od středu kruhového otvoru při zatížení 9963 N pro velikost facetu 25 pixelů s vyhlazením posuvů v oblasti 23x23 pixelů

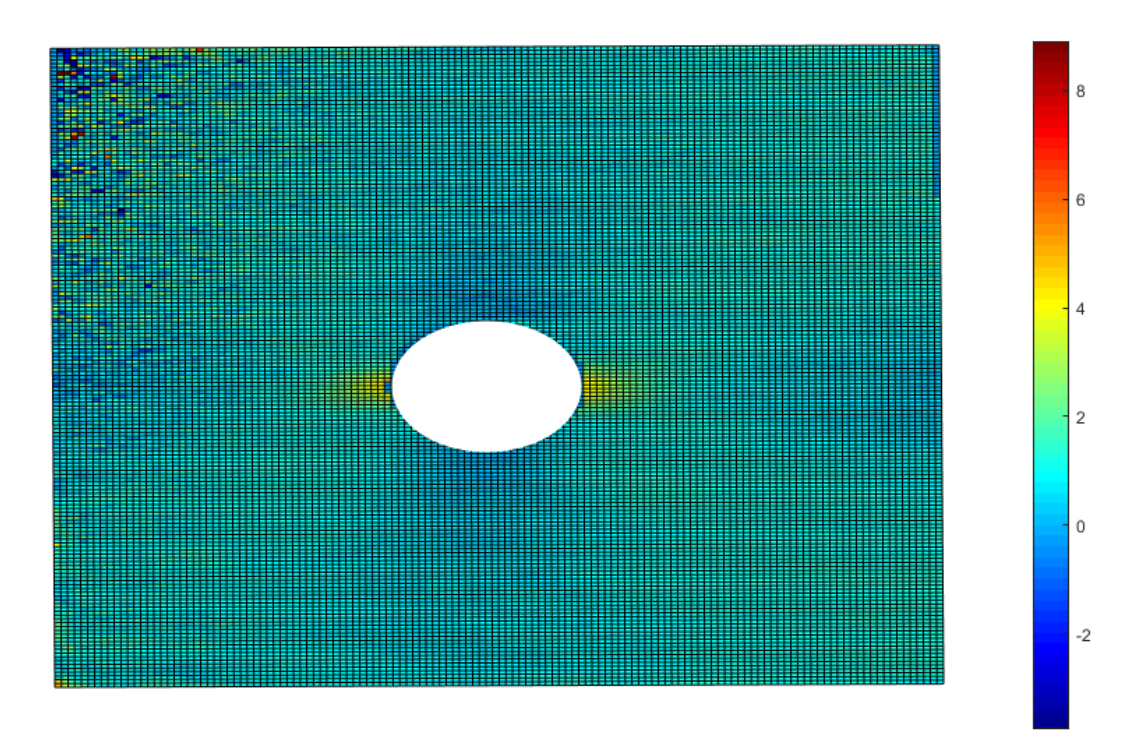

Graf 4.10: Pole deformací ve svislém směru od středu kruhového otvoru při zatížení 9963 N pro velikost facetu 25 pixelů s vyhlazením posuvů v oblasti 23x23 pixelů

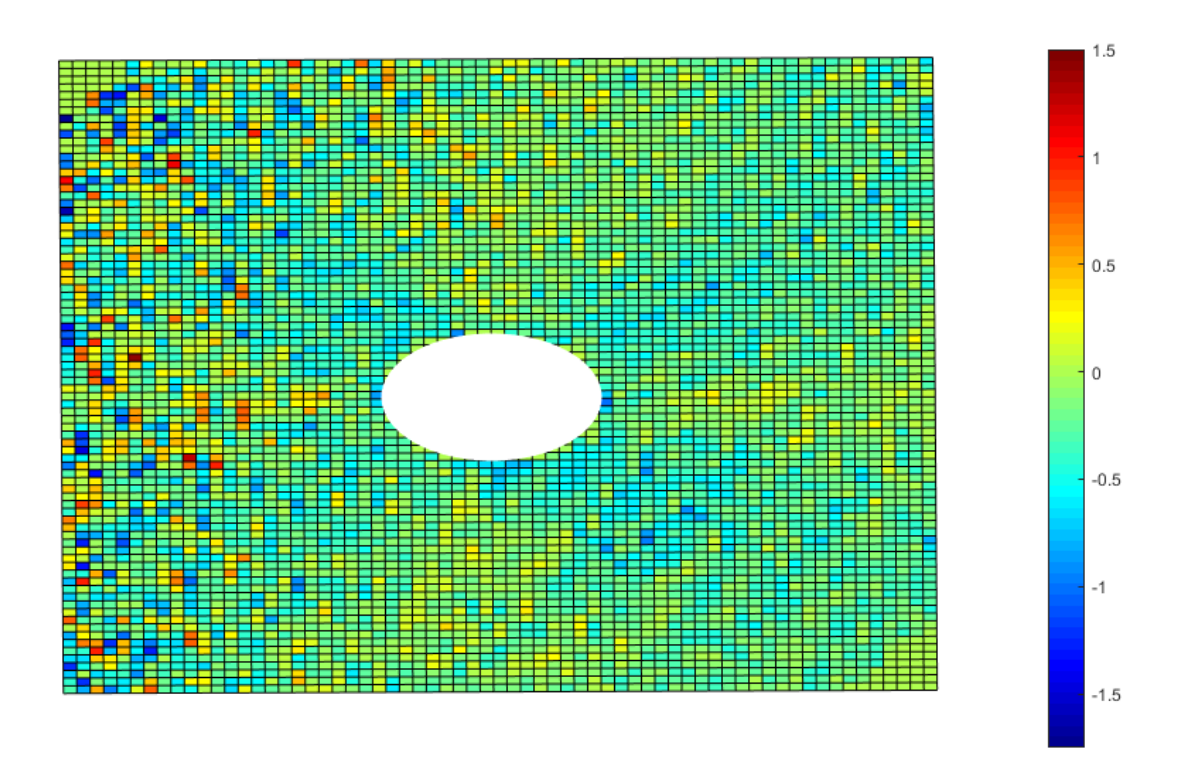

Graf 4.11: Pole deformací ve vodorovném směru od středu kruhového otvoru při zatížení 9963 N pro velikost facetu 49 pixelů bez vyhlazení posuvů

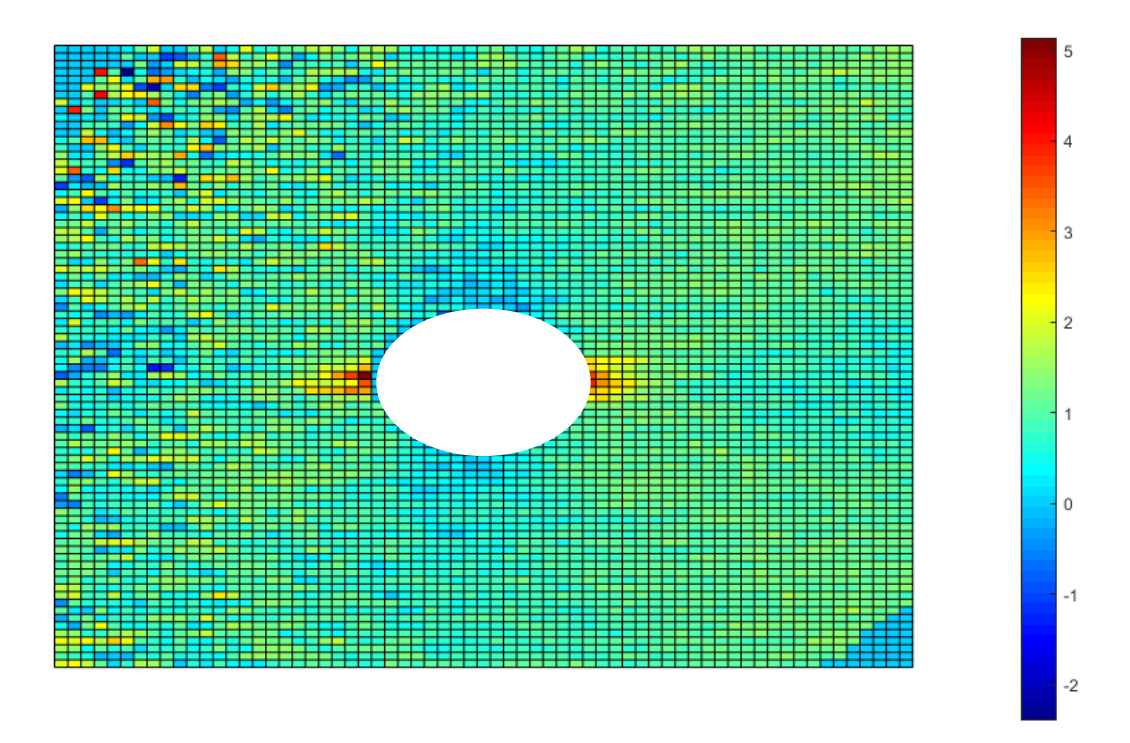

Graf 4.12: Pole deformací ve svislém směru od středu kruhového otvoru při zatížení 9963 N pro velikost facetu 49 pixelů bez vyhlazení posuvů

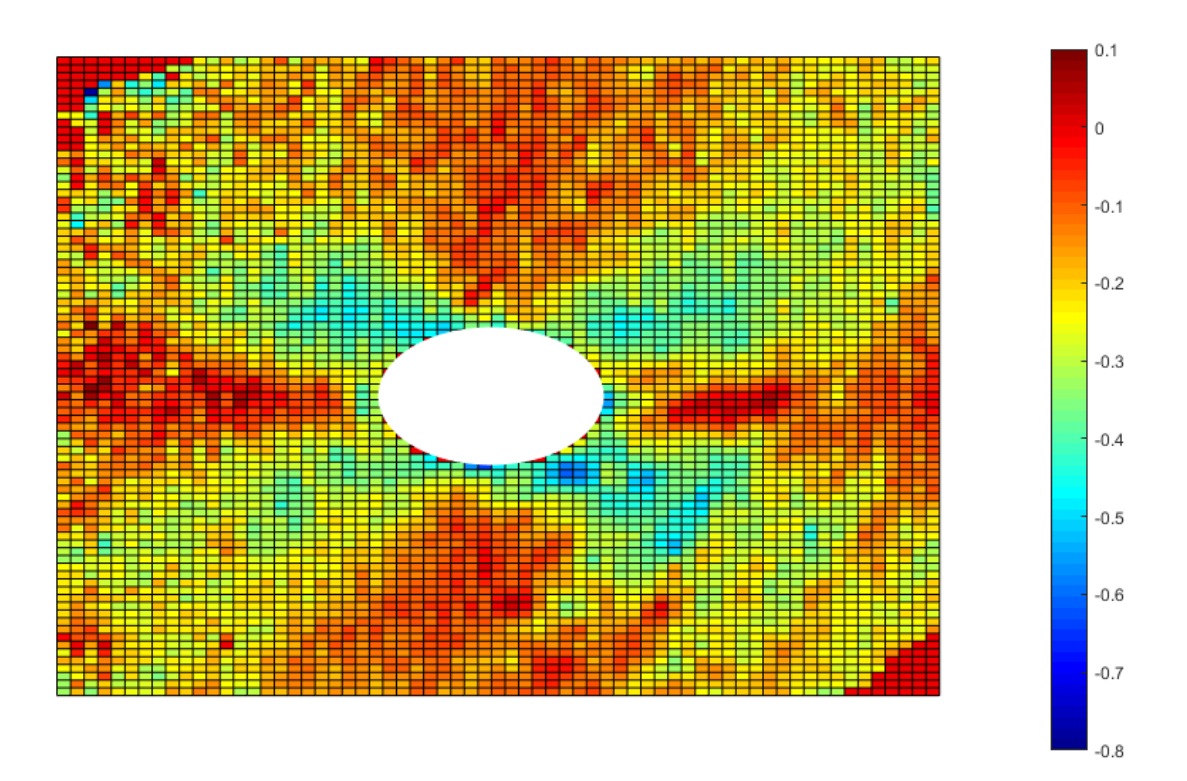

Graf 4.13: Pole deformací ve vodorovném směru od středu kruhového otvoru při zatížení 9963 N pro velikost facetu 49 pixelů s vyhlazením posuvů v oblasti 11x11 pixelů

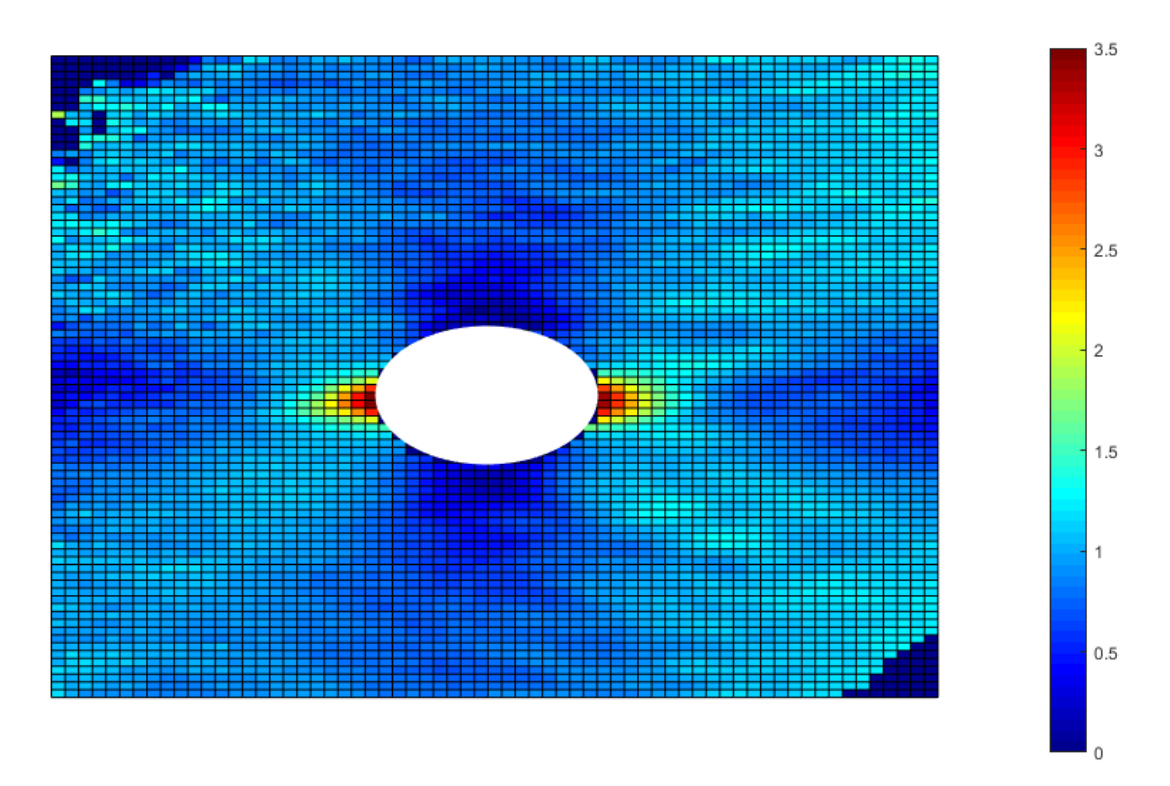

Graf 4.14: Pole deformací ve svislém směru od středu kruhového otvoru při zatížení 9963 N pro velikost facetu 49 pixelů s vyhlazením posuvů v oblasti 11x11 pixelů

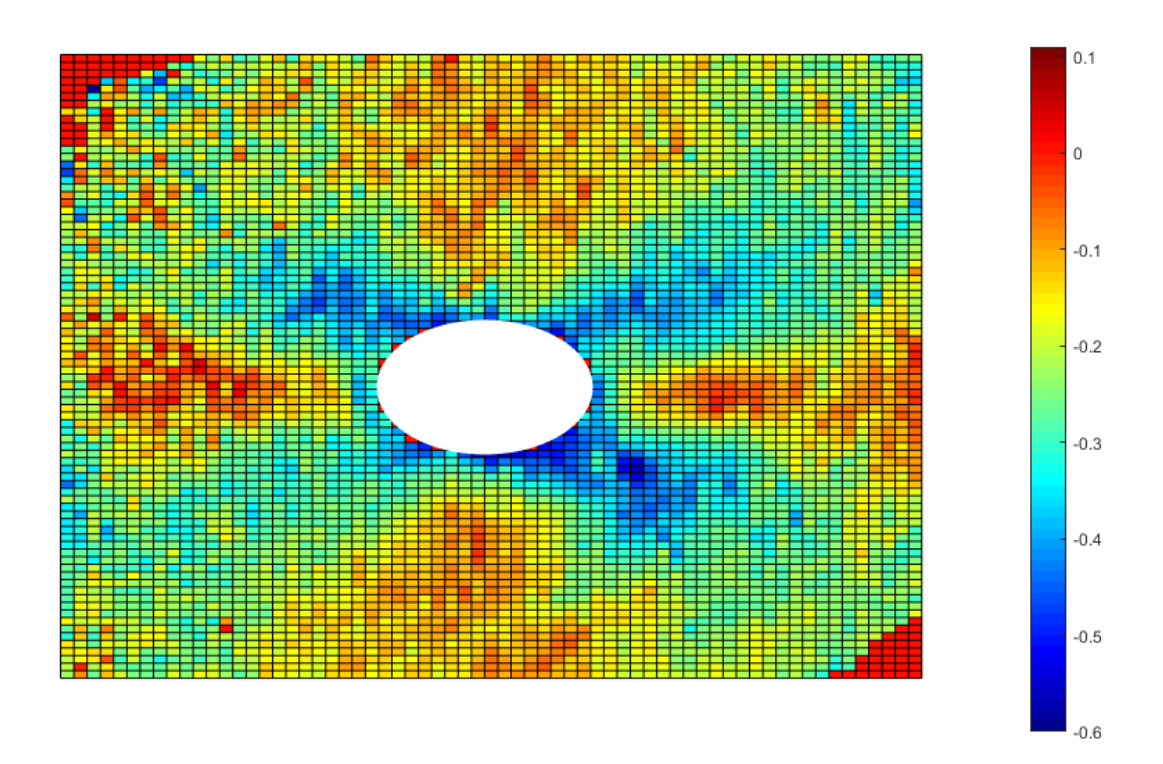

Graf 4.15: Pole deformací ve vodorovném směru od středu kruhového otvoru při zatížení 9963 N pro velikost facetu 49 pixelů s vyhlazením posuvů v oblasti 23x23 pixelů

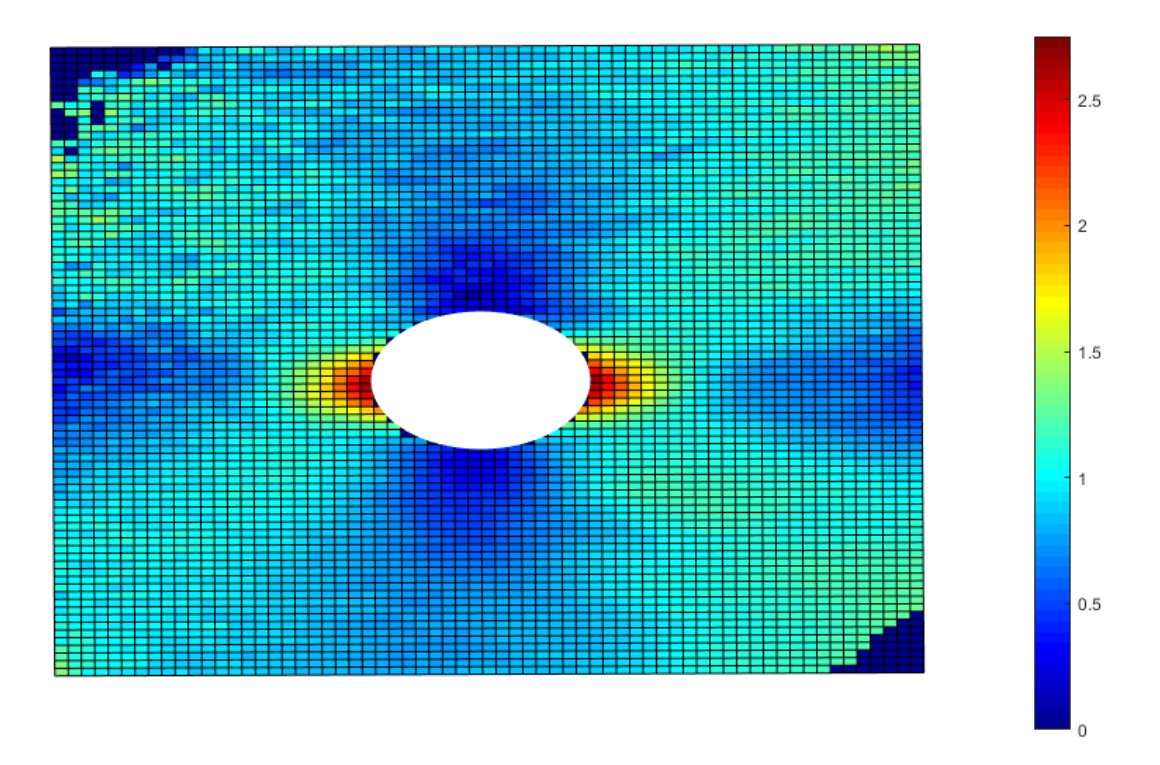

Graf 4.16: Pole deformací ve svislém směru od středu kruhového otvoru při zatížení 9963 N pro velikost facetu 49 pixelů s vyhlazením posuvů v oblasti 23x23 pixelů

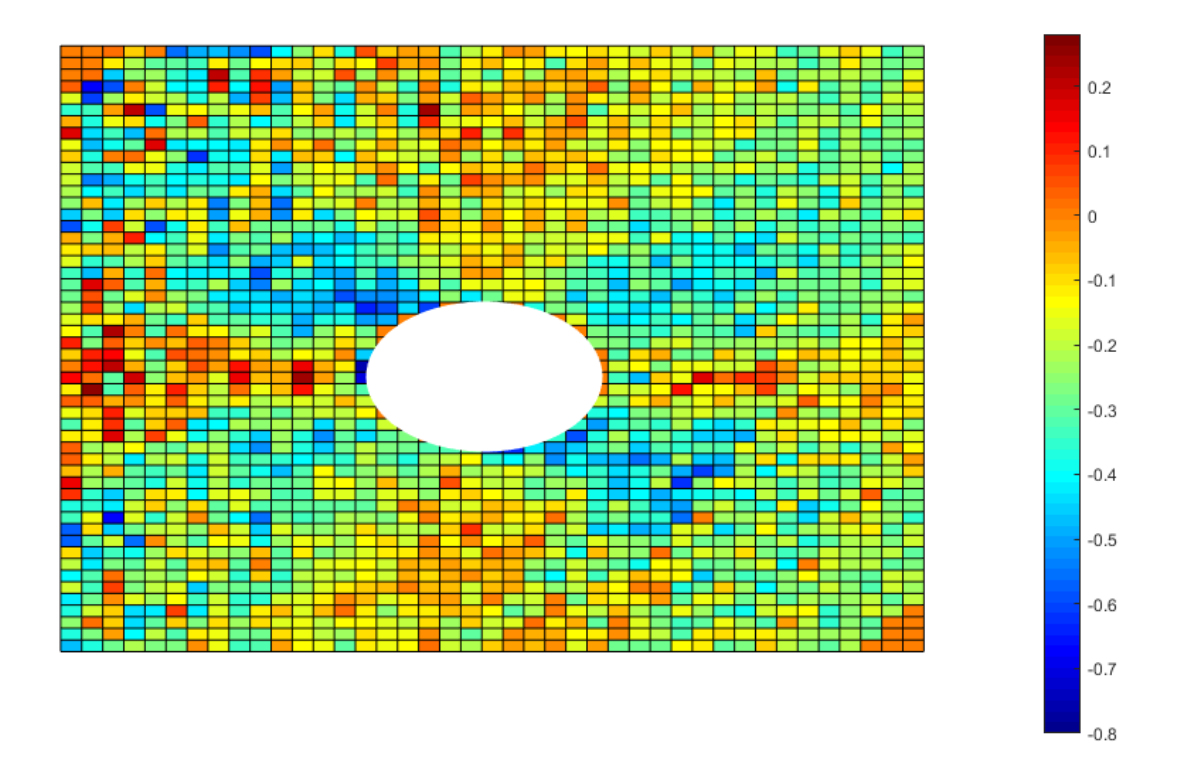

Graf 4.17: Pole deformací ve vodorovném směru od středu kruhového otvoru při zatížení 9963 N pro velikost facetu 75 pixelů bez vyhlazení posuvů

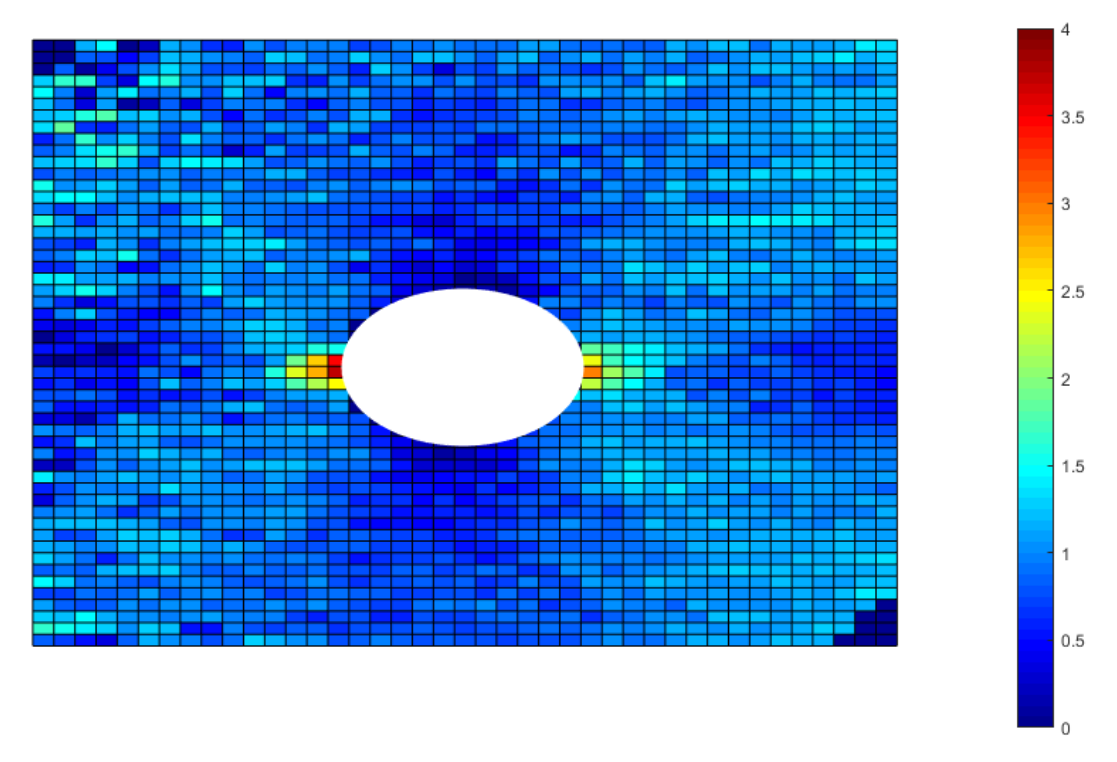

Graf 4.18: Pole deformací ve svislém směru od středu kruhového otvoru při zatížení 9963 N pro velikost facetu 75 pixelů bez vyhlazení posuvů

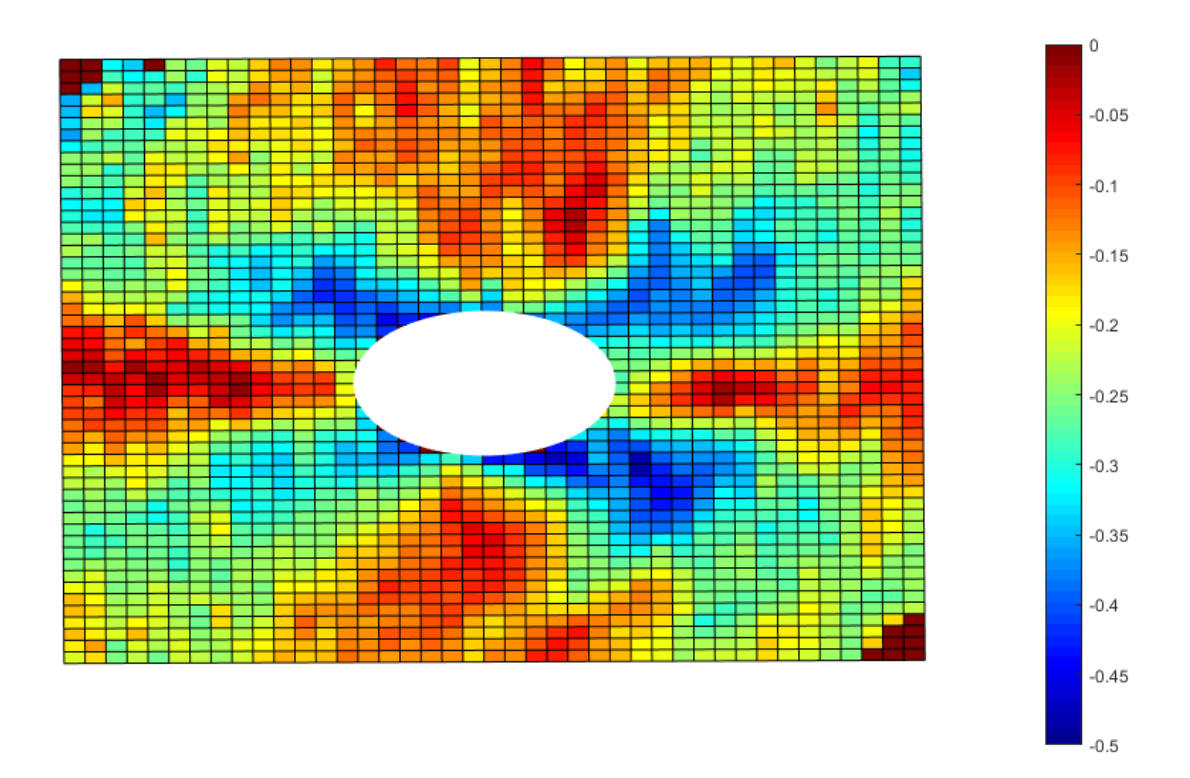

Graf 4.19: Pole deformací ve vodorovném směru od středu kruhového otvoru při zatížení 9963 N pro velikost facetu 75 pixelů s vyhlazením posuvů v oblasti 11x11 pixelů

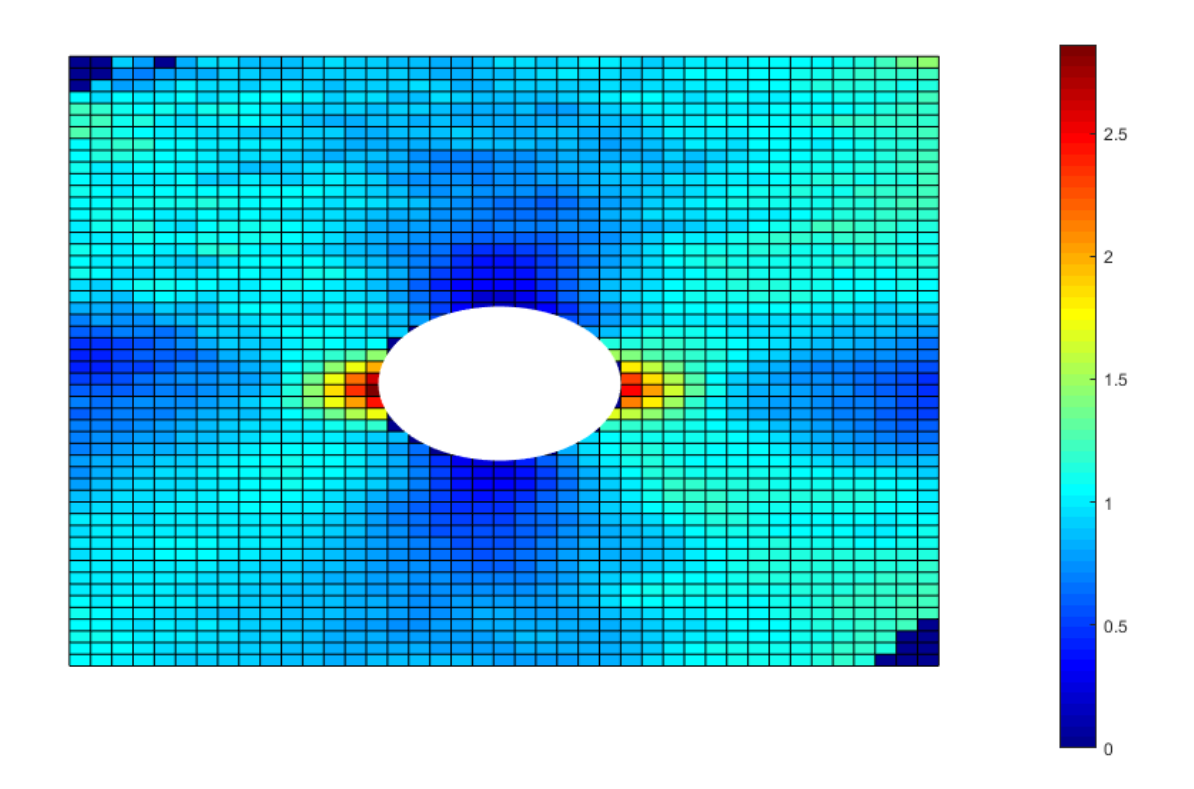

Graf 4.20: Pole deformací ve svislém směru od středu kruhového otvoru při zatížení 9963 N pro velikost facetu 75 pixelů s vyhlazením posuvů v oblasti 11x11 pixelů

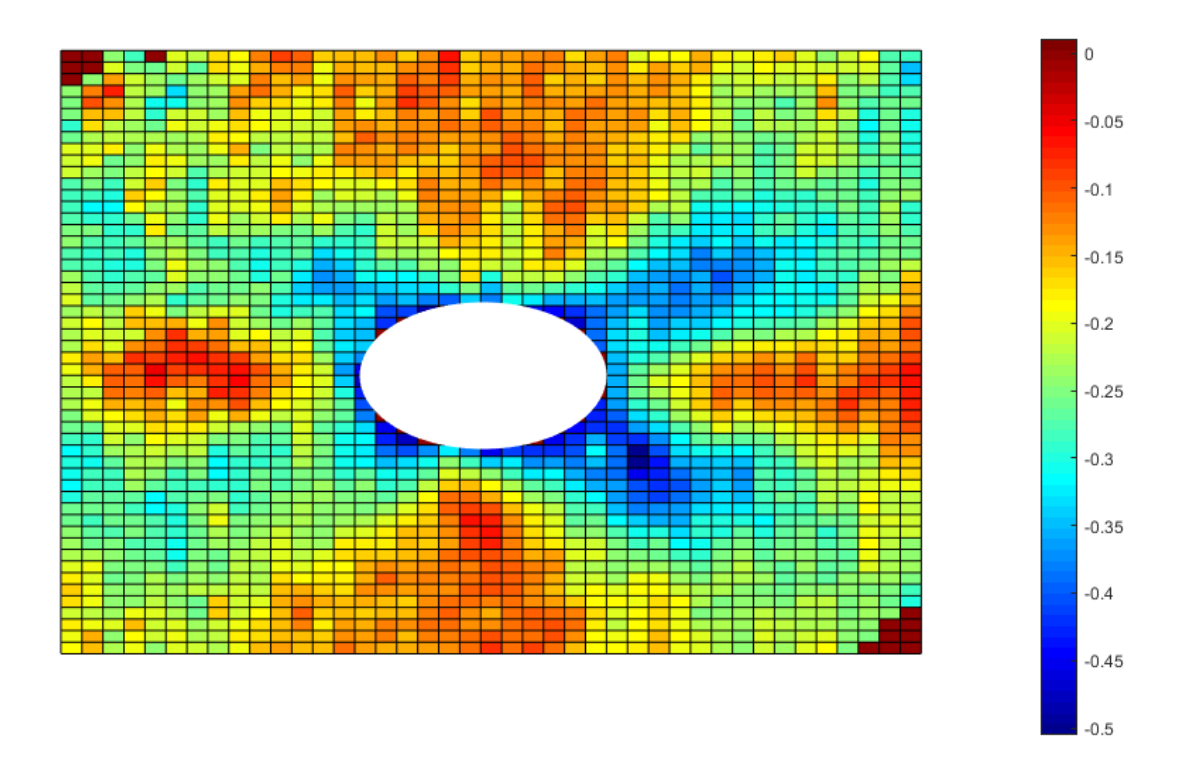

Graf 4.21: Pole deformací ve vodorovném směru od středu kruhového otvoru při zatížení 9963 N pro velikost facetu 75 pixelů s vyhlazením v oblasti 23x23 pixelů

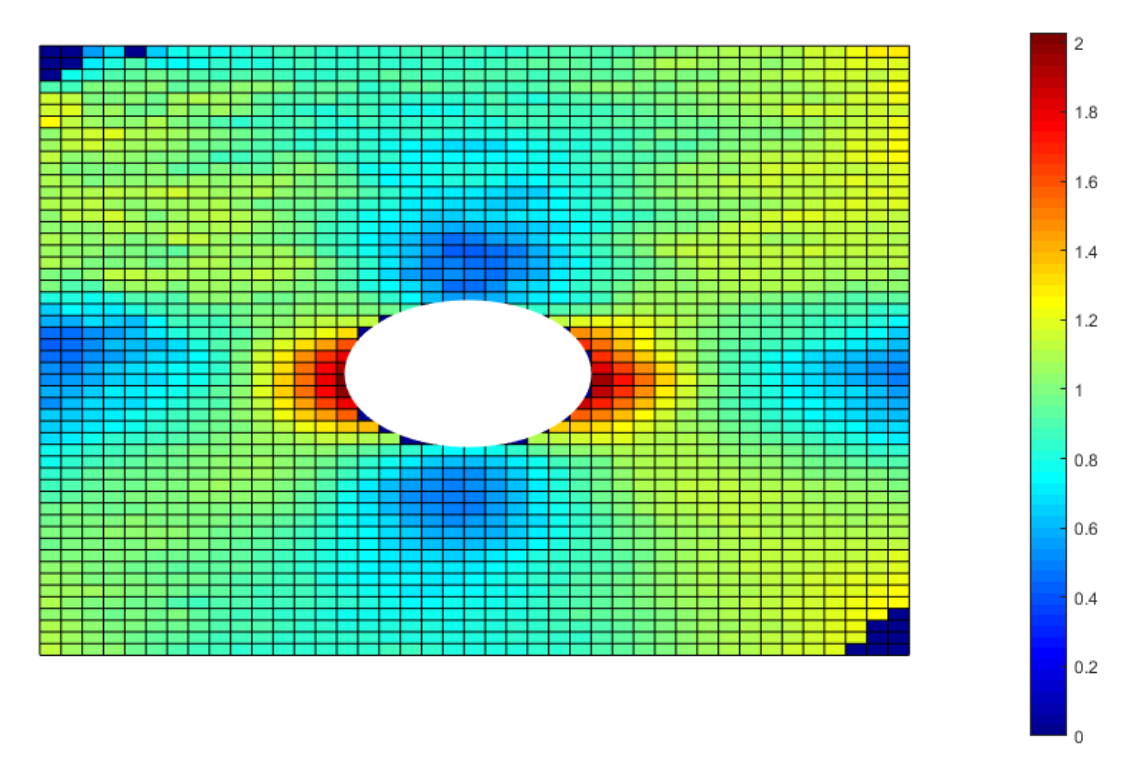

Graf 4.22: Pole deformací ve svislém směru od středu kruhového otvoru při zatížení 9963 N pro velikost facetu 75 pixelů s vyhlazením posuvů v oblasti 23x23 pixelů

## <span id="page-36-0"></span>**5. Závěr**

V rámci této bakalářské práce byla nejprve krátce uvedena historie bezkontaktní optické metody - digitální korelace obrazu, následně byly vysvětleny základní principy této metody, které spočívají v náhodném rastru, který musí mít zkušební těleso. Dále byla provedena rešerše kritérií podle kterých dochází k digitální korelaci obrazu.

Další kapitola již byla věnována analytickému řešení nekonečné desky dle Kirsche s kruhovým otvorem uprostřed vzorku. Poté následuje numerické řešení pomocí metody konečných prvků, které již řeší deformace na konkrétní velikosti zkušebního vzorku, se kterým bylo provedeno měření.

Experimentální část práce je věnována konkrétní přípravě vzorku, přípravě měřících zařízení a samotnému měření zkušebního vzorku pomocí dvou optikých kamer na trhacím stroji. Zkušební vzorek byl namáhán tahem v rozsahu 0 N až 9963 N. Poté byla na naměřených datech provedena digitální korelace obrazu postupně s několika různými nastaveními korelace a vyhlazením posuvů. Na naměřených datech se zjišťoval vliv vyhlazení posuvů na poli deformací pro konkrétní nastavení korelace a výsledné pole je porovnáno s hodnotami pole deformací při numerickém výpočtu pomocí metody konečných prvků. Bylo zjištěno, že nastavení parametrů korelace, které se nejvíce blíží k hodnotám z numerického výpočtu, je pro velikost facetu 49 pixelů s vyhlazením posuvů v oblasti 11x11 pixelů a je tedy nejvhodnějším a nejpřesnějším nastavením parametrů korelace pro toto experimentální měření. Pro zlepšení přesnosti experimentálního měření by bylo možné vytvořit vlastní vyhlazení posuvů, které by například zohledňovalo vzdálenost od uzlového bodu a určovalo váhu hodnot posuvů, ze kterých by poté byly počítány deformace.

## <span id="page-37-0"></span>**Literatura**

[1] SUTTON, M. A.; ORTEU, J.; SCHREIER, H. W.: *Image Correlation for Shape, Motion and Deformation Measurements*, Springer Science, 2009, ISBN: 978-0-387-78746-6.

[2] LUCAS, B. D. a T. KANADE*. An Iterative Image Registration Technique with an Application to Stereo Vision. Proceedings of Imaging Understanding* Workshop. 1981.

[3] PAN, B., K. QIAN, H. XIE a A. ASUNDI. *Two – dimensional digital image correlation for in-plane displacement and strain measurement*: a review. Measurement Science and Technology. 2009, roč. 20, č.6.

[4] DAI, X., F. YANG, Z. CHEN, X. SHAO a X. HE. *Strain field estimation based on digital image correlation and radial basis function. Optics and Lasers in Engineering*, 2015, roč. 65, č.2.

[5] CYGANEK, B.; SIEBERT, J. P.: *An Introduction to 3D Computer Vision Techniques and Algorithms*. John Wiley and Sons, Ltd, 2009. ISBN 978-0-470-01704-3.

[6] Dantec Dynamics*: Laser Optical Measurement Systems and Sensors* [online]. [cit. 2018- 08-01]. Dostupné z: https://www.dantecdynamics.com

[7] *GOM: Precise Industrial 3D Metrology* [online]. [cit. 2018-08-01]. Dostupné z: https://www.gom.com

[8] ROYLANCE, David. Closed-Form Solutions. Cambridge, MA 02139, 2001. Department od Materials Science and Engineering Massachusetts Institute of Technology.

[9] YOUNGDAHL, C.K. a E. STERNBERG. Three-Dimensional Stress Concentration Around a Cylindrical Hole in a Semi-Infinite Elastic Body. *Journal of Applied Mechanics*. December 1966. s. 855-865.

[10] BINB, P.; HUIMIN, X.; ZHAOYANG, W.; W.; KEMAO, Q.; ZHIYONG., W.: *Study on subset size selection in digital correlation for sleckle patterns*. Optical Society of America,2008.

[11] REZINI, D., A. KHALDI a Y. RAHMANI. ON THE BOUNDARY VALUE KIRSCH'S PROBLEM. Journal of Mechanics [online]. 2016, 32(1) [cit. 2018-08-06]. Dostupné z: https://www.cambridge.org/core/journals/journal-of-mechanics/article/on-the-boundary-valuekirschs-problem/2A4F8C7418AB0A48B9EDE784027053D1